#### Municipio de Poncitlán, Jalisco

#### Acta de entrega- recepción administración 2018-2021 A 2021-2024

(Jefatura de oficiolia Mayor de Culture)

En el municipio de Poncitlán siendo las 11 horas con 00 minutos del día  $\bigcirc$ 7 de octubre del 2021, estando debidamente constituido en las instalaciones que ocupa de ubicadas en la calle PluTerco el es calles colonia centro de Poncitlán, en cumplimiento por los artículos 3 fracción II, fracción 22, y 25, 26, y demás aplicables de la ley de entrega y recepción del estado de Jalisco y sus municipios, así como los artículos 2 fracción 1,9, 15, y 23 de su reglamento, y del artículo 79 fracción V, VII Y VIII de la ley general de responsabilidades administrativas, se realiza la presente acta de entrega-recepción, estando presente Enrique Fleres pence en su carácter del servidor público saliente quien hace entrega del cargo jefatura de Culture y área correspondiente a partir del 01/10/2021, a Adela Tapra Minnello Quien es la persona designada para llevar a cabo este proceso, quienes se identifican con credencial de elector expedida por el INE, con número de folio (clave de elector) la primera y con credencial de elector numero , la segunda y manifiestan tener su domicilio en la **GJÉOŠO OPOEJUÁVPOEÁJOESOEJÜCE** calle GEIOŠOT OD OIDU ÁGÁJOISOIDUJUOIL y GEOSCT OD OFOU ÁGÁJORSOFÓÜ OFU así como también comparecen el Lic. José Alfredo Rodríguez de alba, como contralor municipal quien se identifica con credencial expedida por este Municipio de Poncitlán v manifiesta tener su domicilio en GÉOSO OCEU FI ACECIÓU EL acto seguido los servidores

públicos designan como testigo a los c.c. Daniel Germicu Fiex y <u>Fladys yadera Arroyo GuTrepe</u> identificandose con credencial del elector número di sos o contrologios y disos o contrologios de quienes manifiestan y dàosa a acou á kurista marca tener su domicilio en de voduálico de la diagnos

<u>ÜÒØÒÜÒÞÔ@FIK</u> GEÄÖUT ÖÖGSÖD ÁJOEÜ VÖÖVVSOEÜ GJÉ ŐŠŒK Ò ŐÖ Ő Á Ő ŠÓ Ő VU Ü

**OFICIALIA MAYOR DE CULTURA DEL H. AYUNTAMIENTO DE PONCITLAN, JAL.**  $b-1$ **ÁREA ENTE** UNIDAD RESPONSABLE H. AYUNTAMIENTO DE PONCITLAN, JALISCO. **ADJUNTAR ORGANIGRAMA DEBIDAMENTE VALIDADO** H. AYUNTAMIENTO DE PONCITLAN, JALISCO. **ORGANIGRAMA** OFICIALIA MAYOR DE CULTURA OFICIALIA MAYOR DE CULTURA

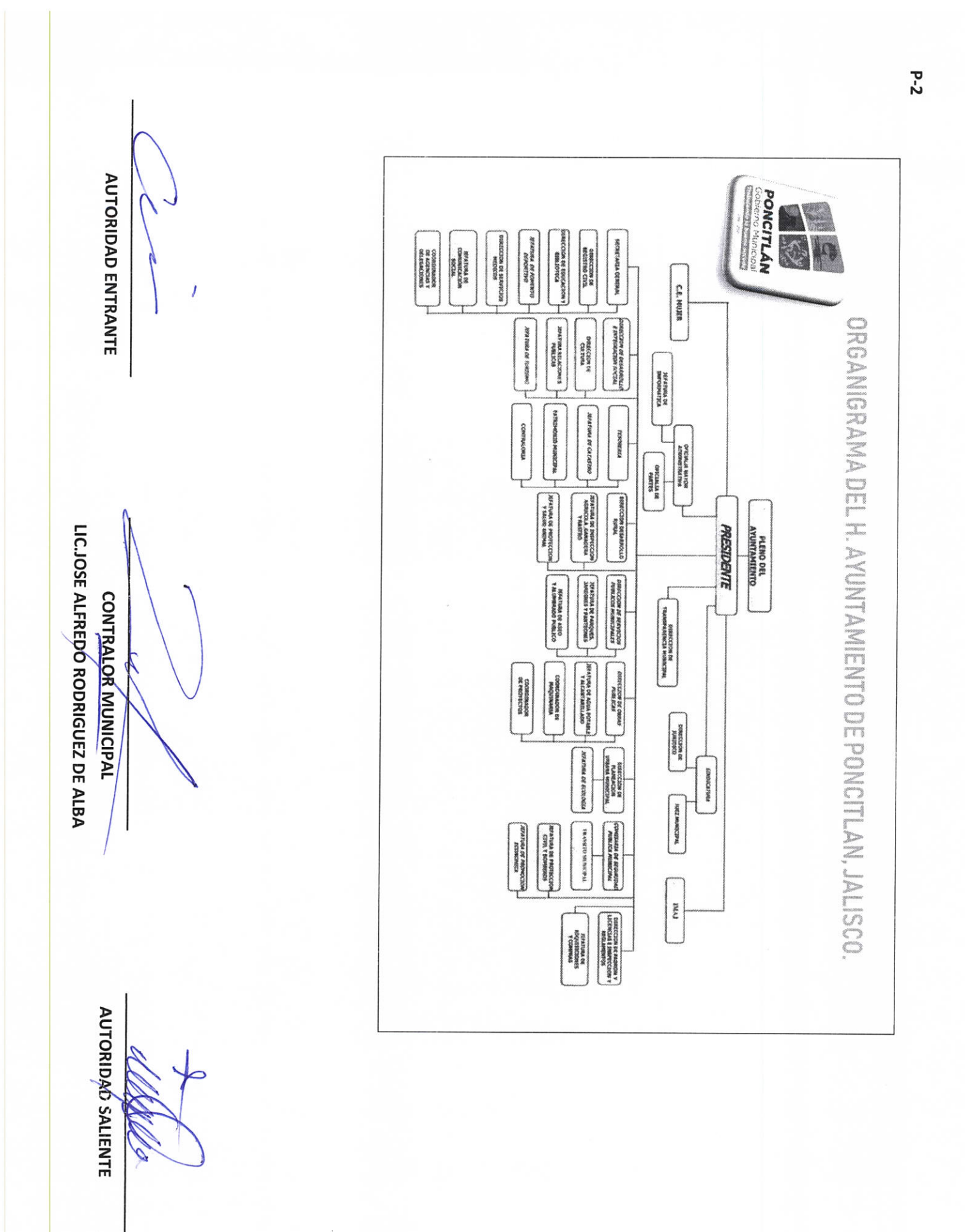

**AUTORIDAD SALIENTE** 

LIC.JOSE ALFREDO RODRIGUEZ DE ALBA **CONTRALOR MUNICIPAL** 

**AUTORIDAD ENTRANTE** 

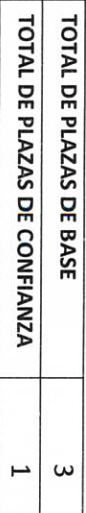

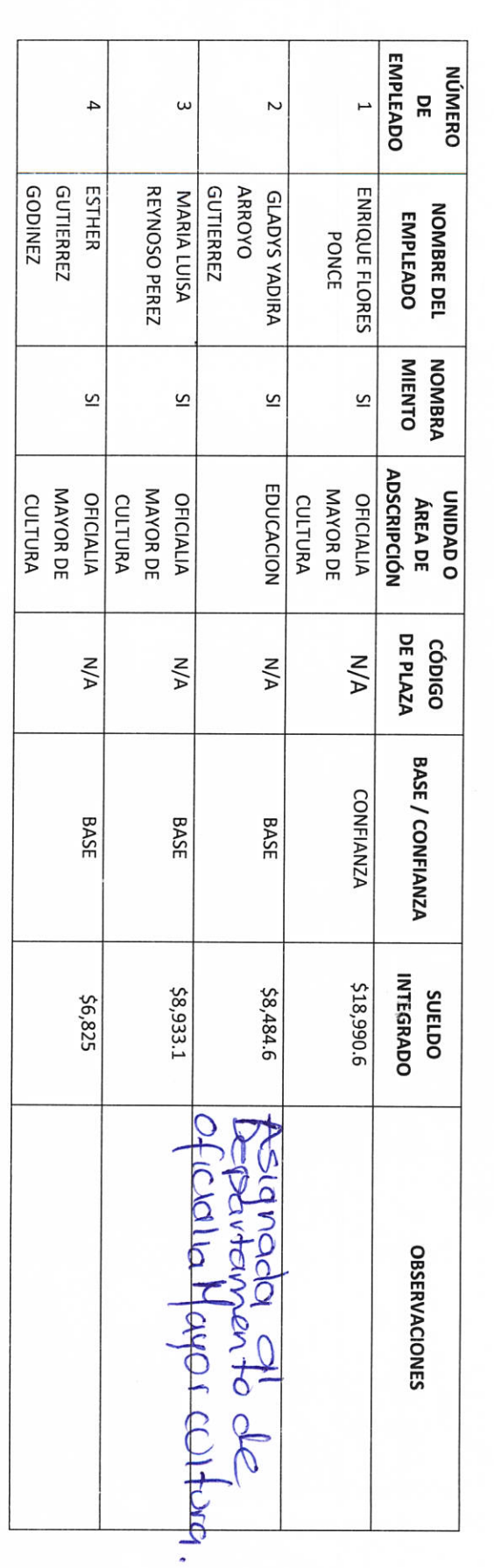

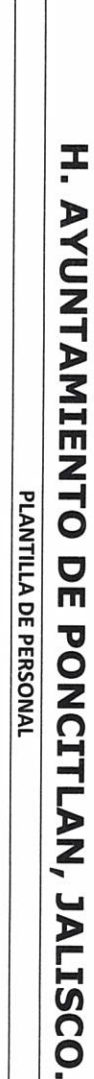

**ENTE** 

H. AYUNTAMIENTO DE PONCITLAN, JALISCO. OFICIALIA MAYOR DE CULTURA OFICIALIA MAYOR DE CULTURA

**UNIDAD RESPONSABLE** 

**ÁREA** 

 $P-3$ 

LIC.JOSE ALFREDO RODRIGUEZ DE ALBA

#### H. AYUNTAMIENTO DE PONCITLAN, JALSCO.

PLANTILLA DE PERSONAL SUPERNUMERARIO

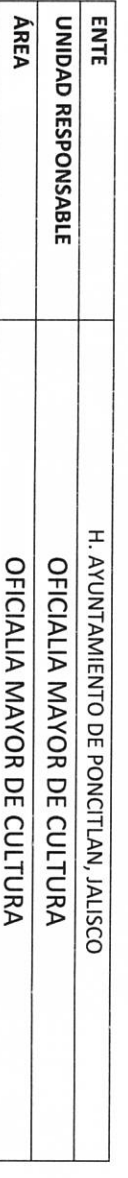

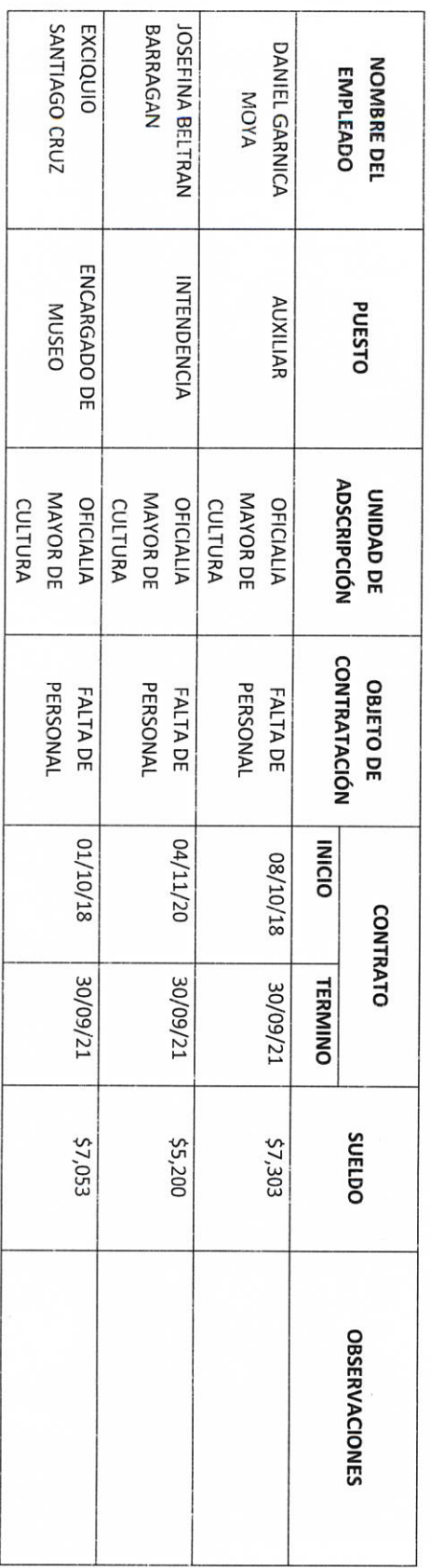

LIC.JOSE ALFREDO RODRIGUEZ DE ALBA

**CONTRALOR/MUNICIPAL** 

AUTORIDAD SALIENTE

**AUTORIDAD ENTRANTE** 

 $b - d$ 

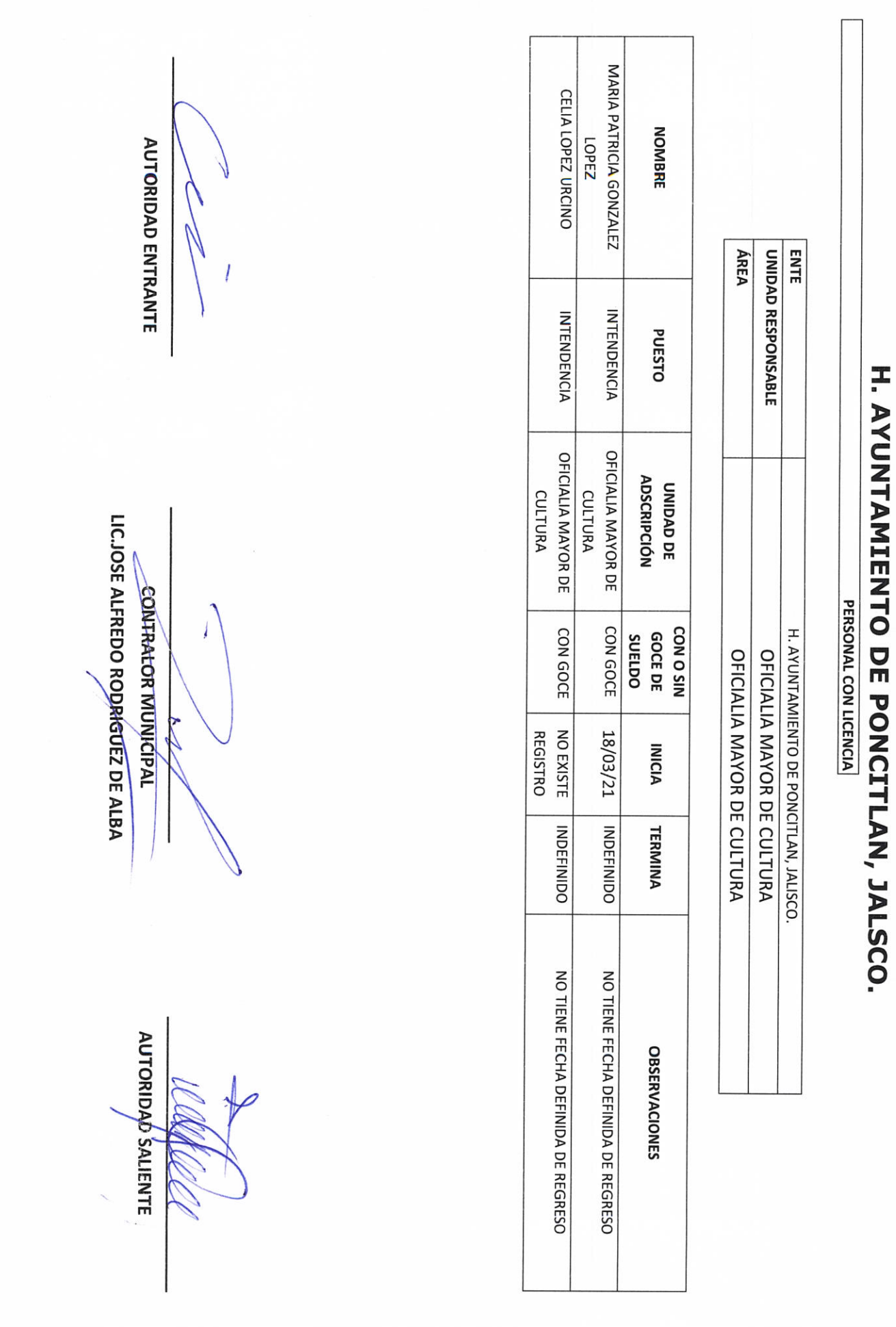

 $5 - 2$ 

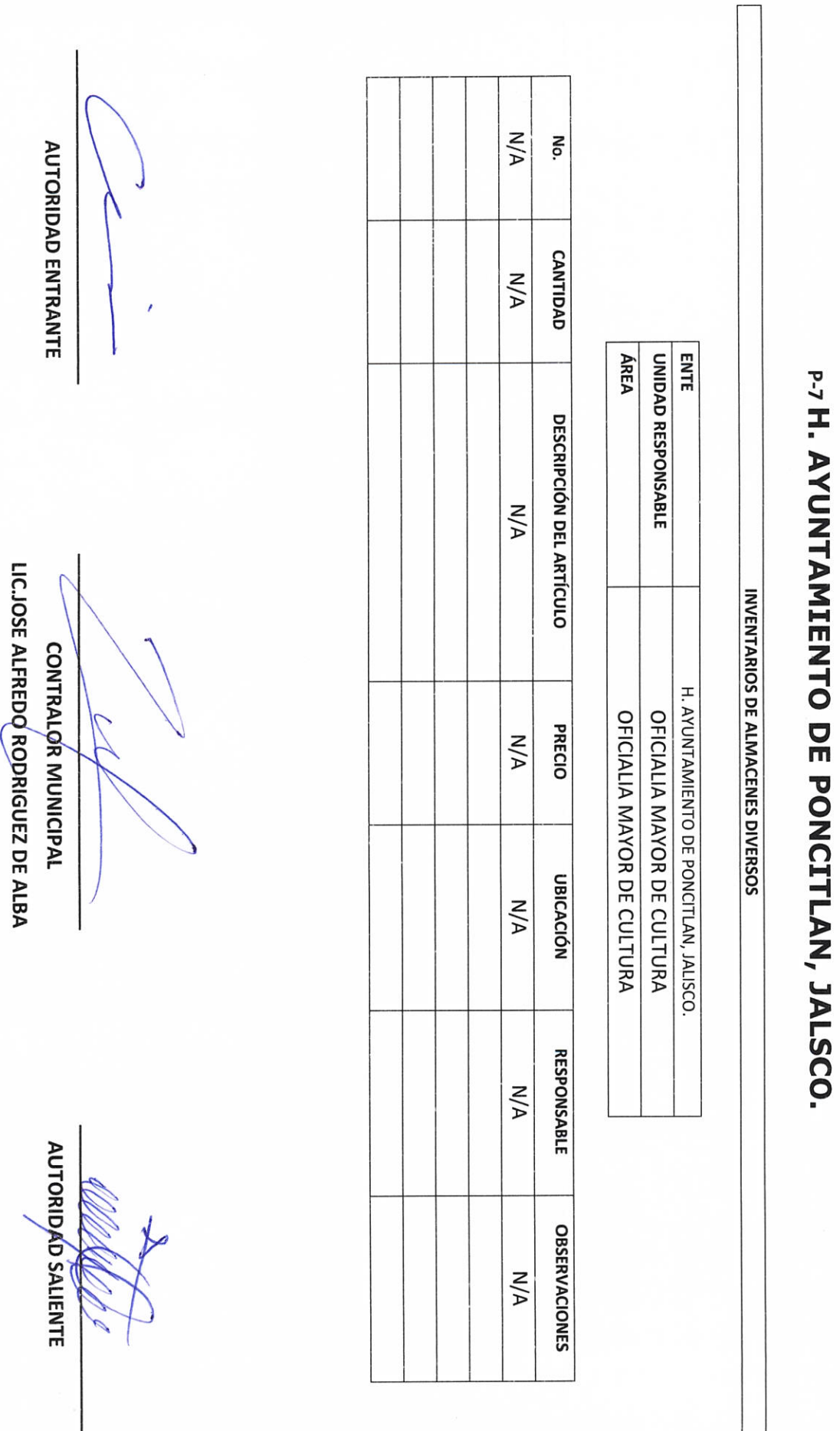

**II- BIENES Y RECURSOS MATERIALES** 

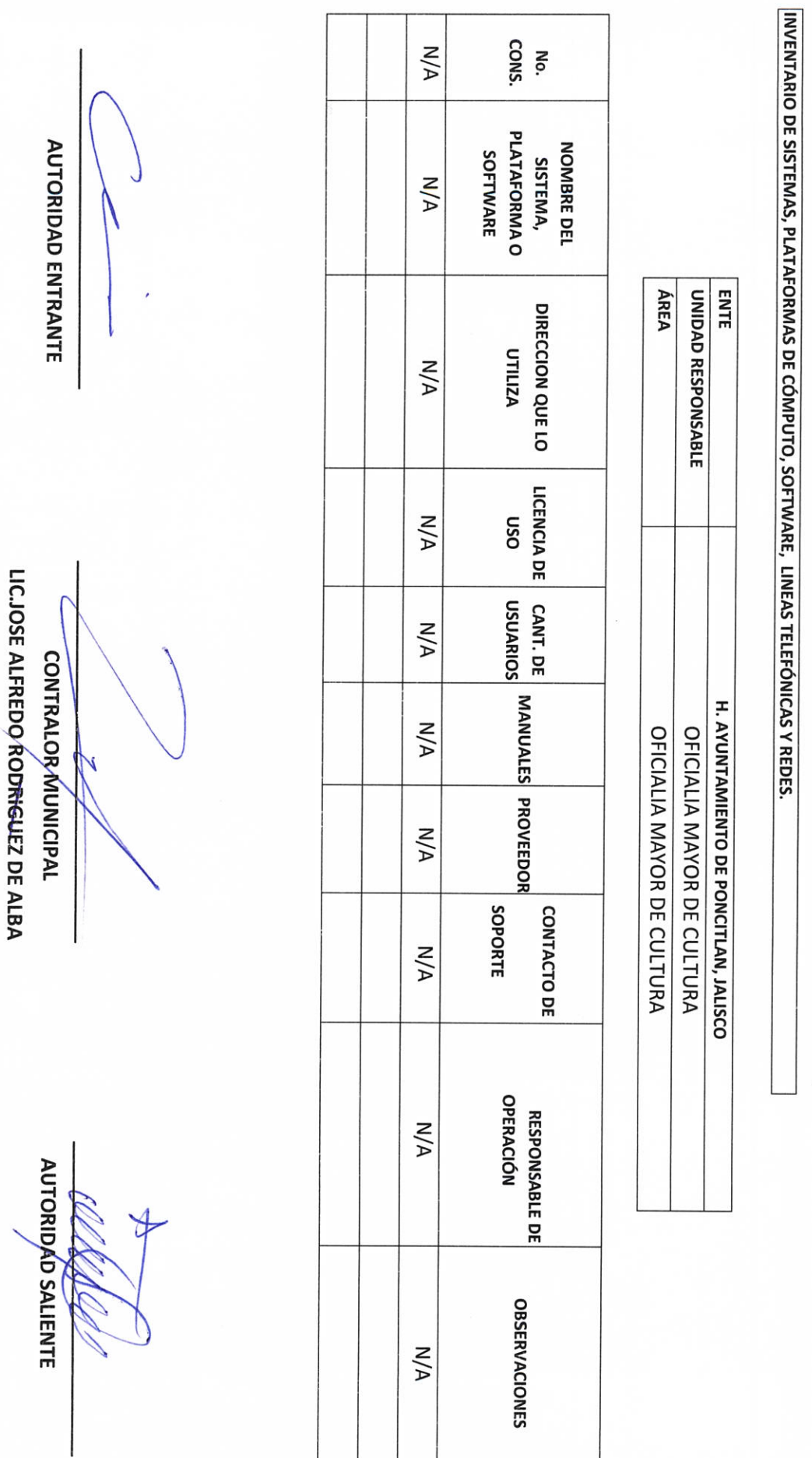

 $P-8$ 

H. AYUNTAMIENTO DE PONCITLAN, JALISCO.

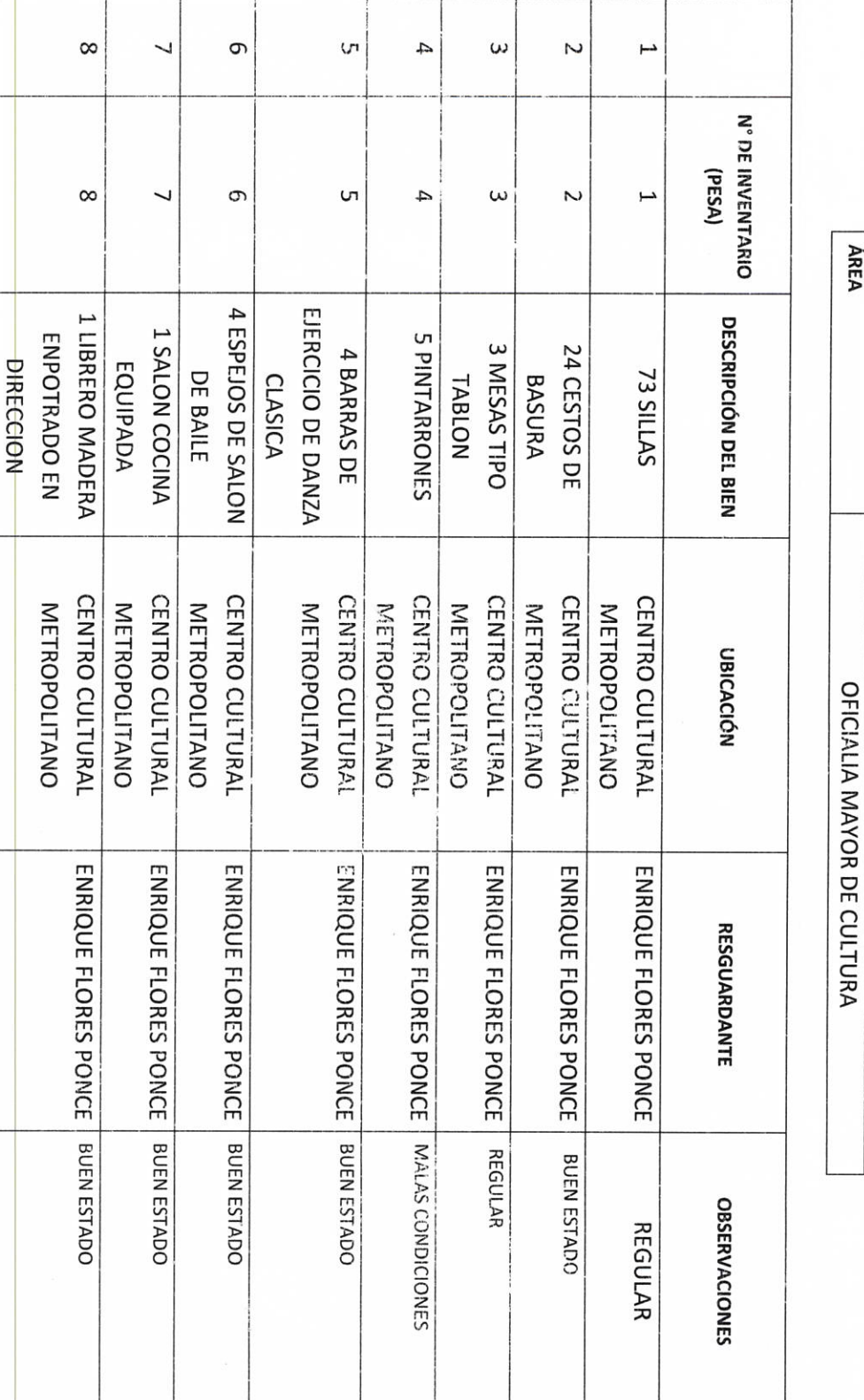

RELACIÓN DE MOBILIARIO Y EQUIPO DE CÓMPUTO, PROPIO O EN COMODATO

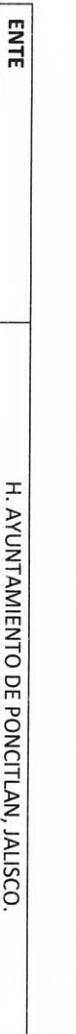

OFICIALIA MAYOR DE CULTURA

**ÁREA** 

UNIDAD RESPONSABLE

 $p-16$ 

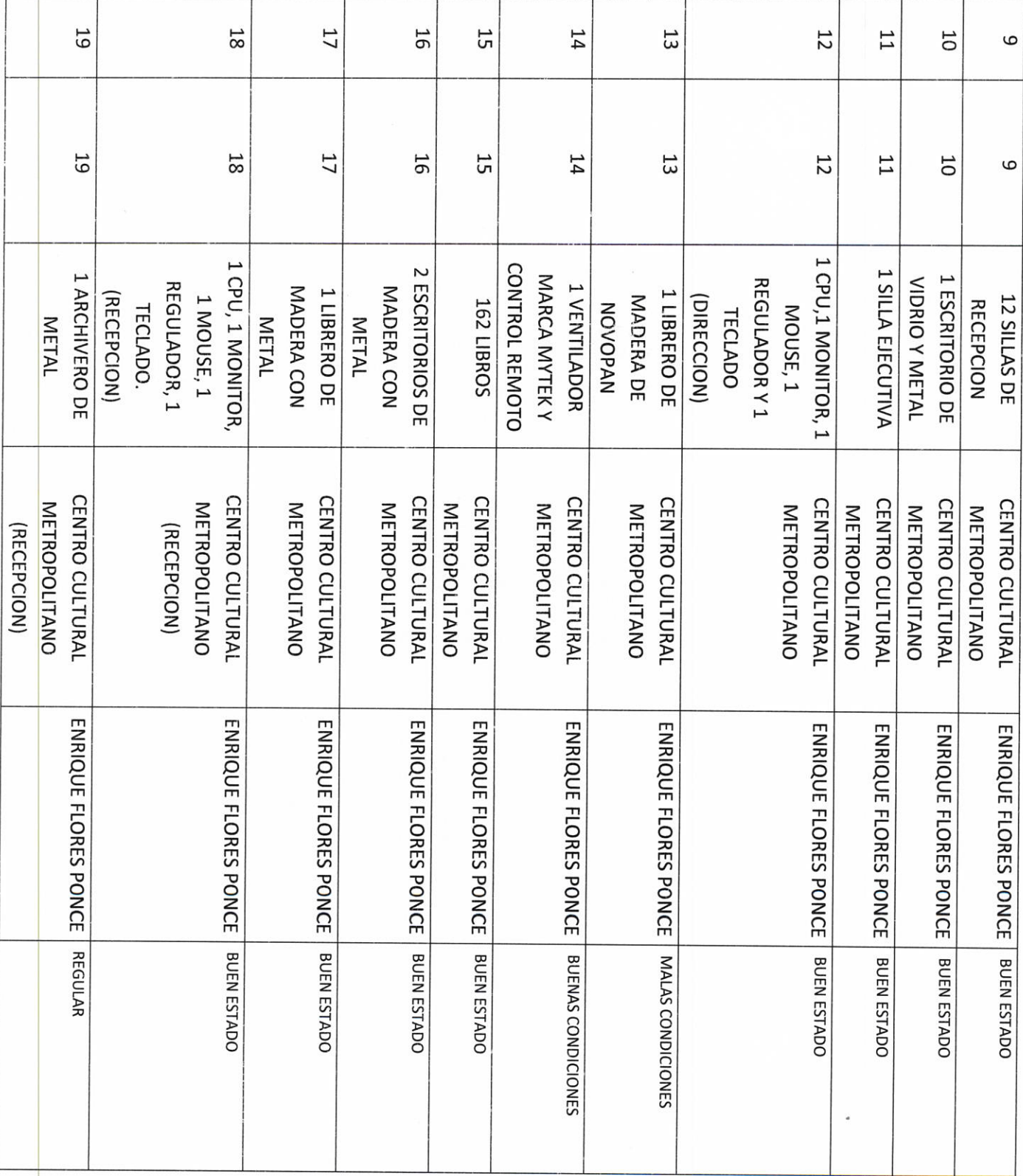

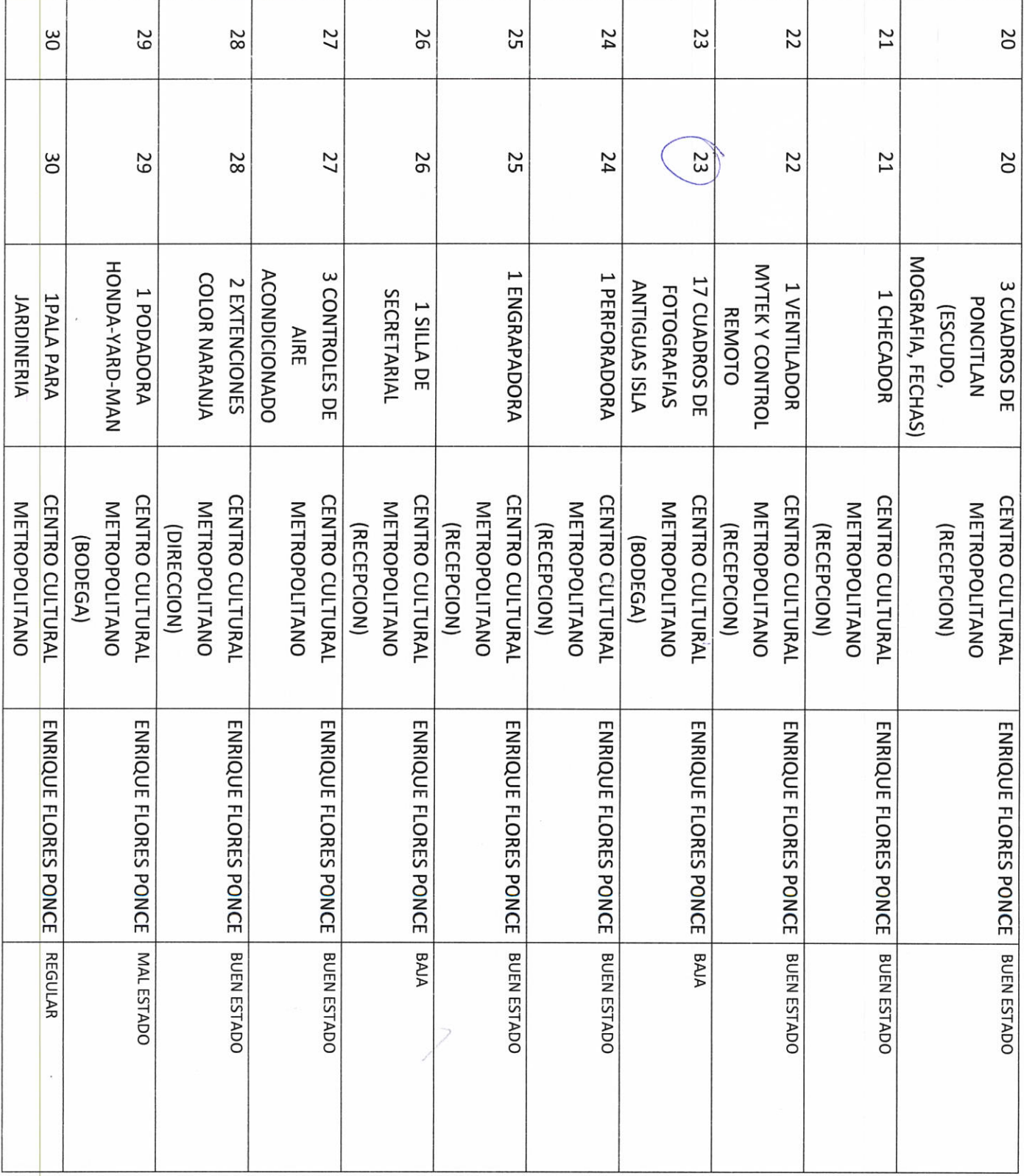

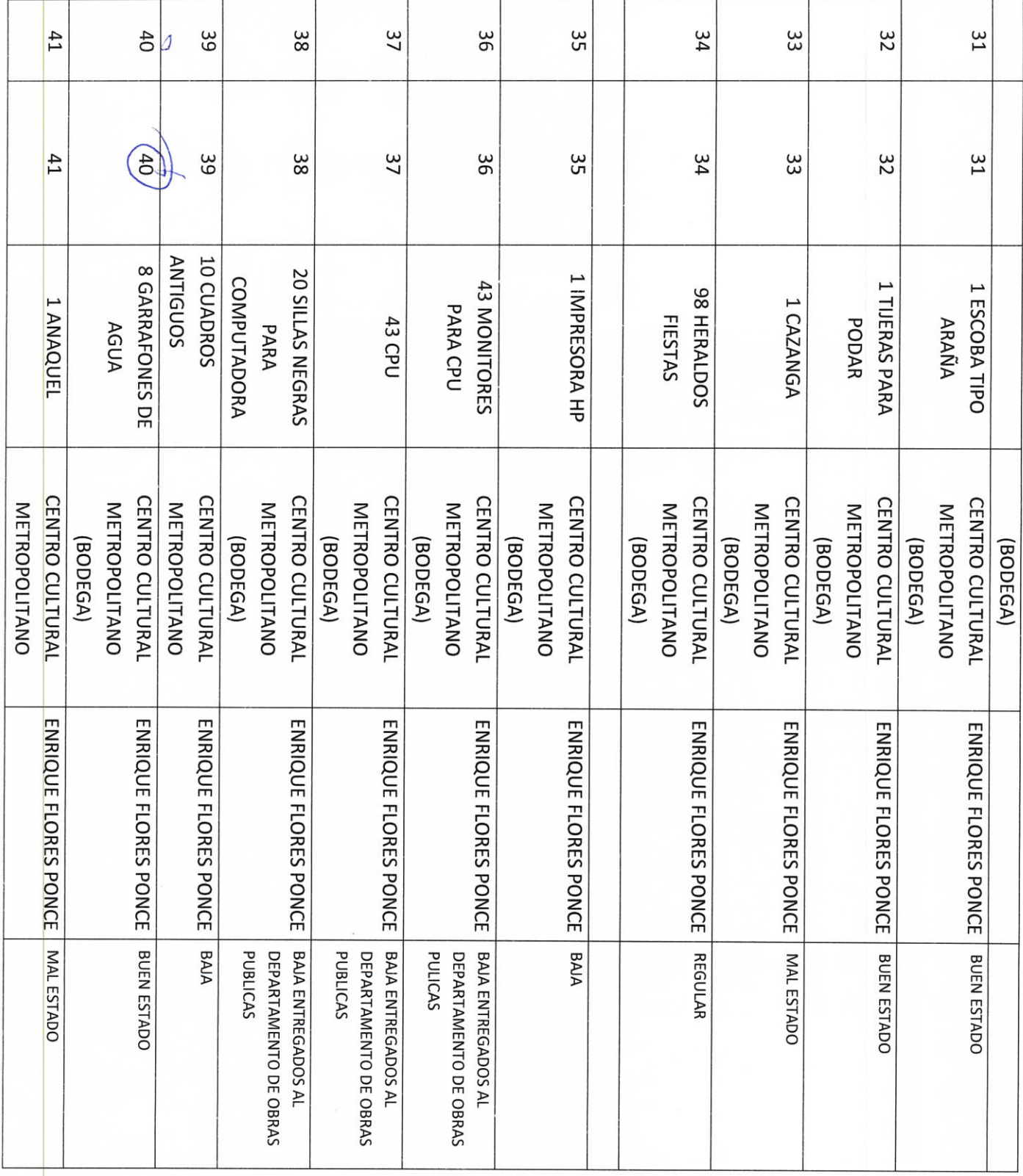

 $\mathcal{F}^{\text{max}}_{\text{max}}$ 

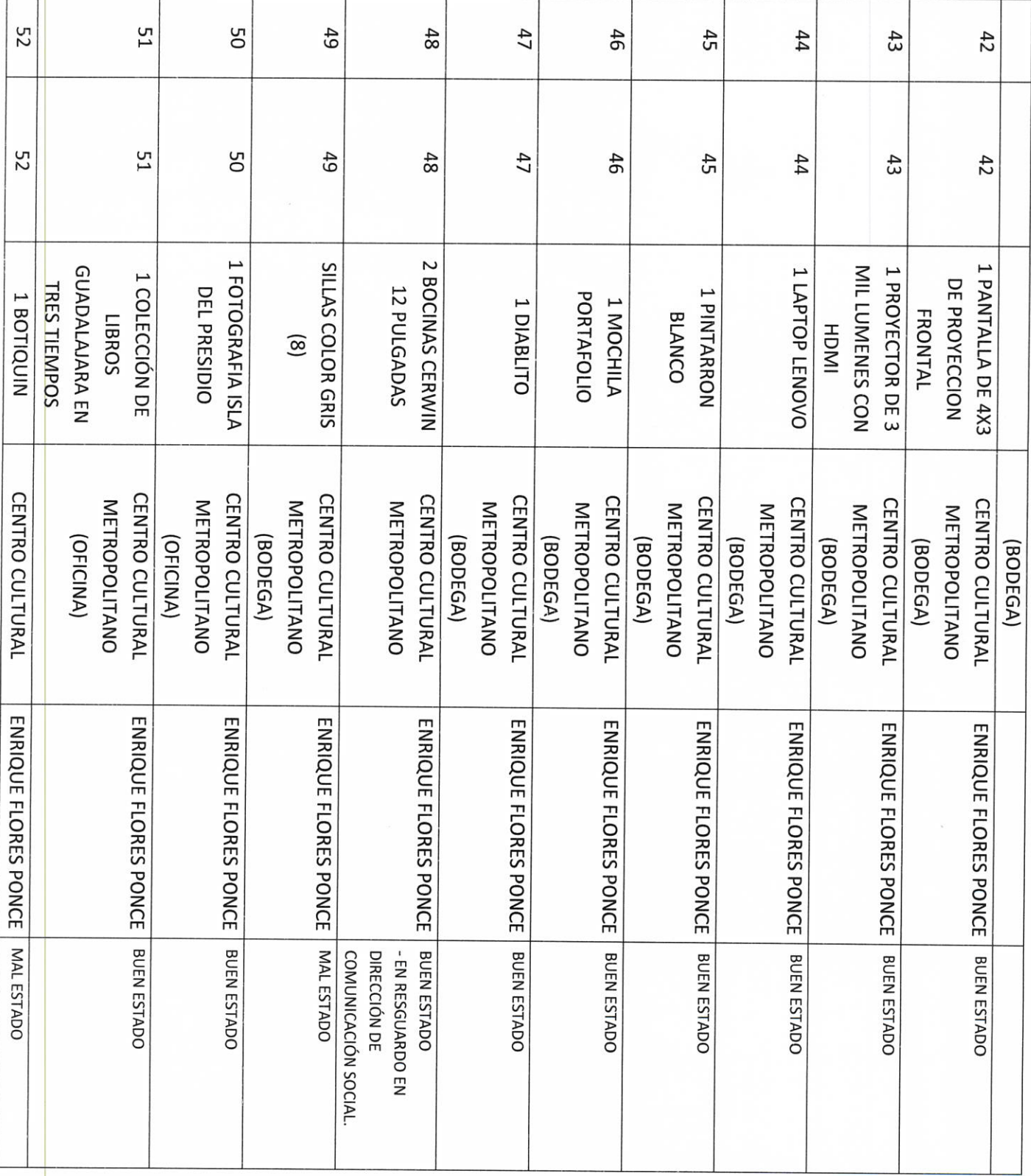

 $\begin{bmatrix} 1 \\ 2 \end{bmatrix}$ 

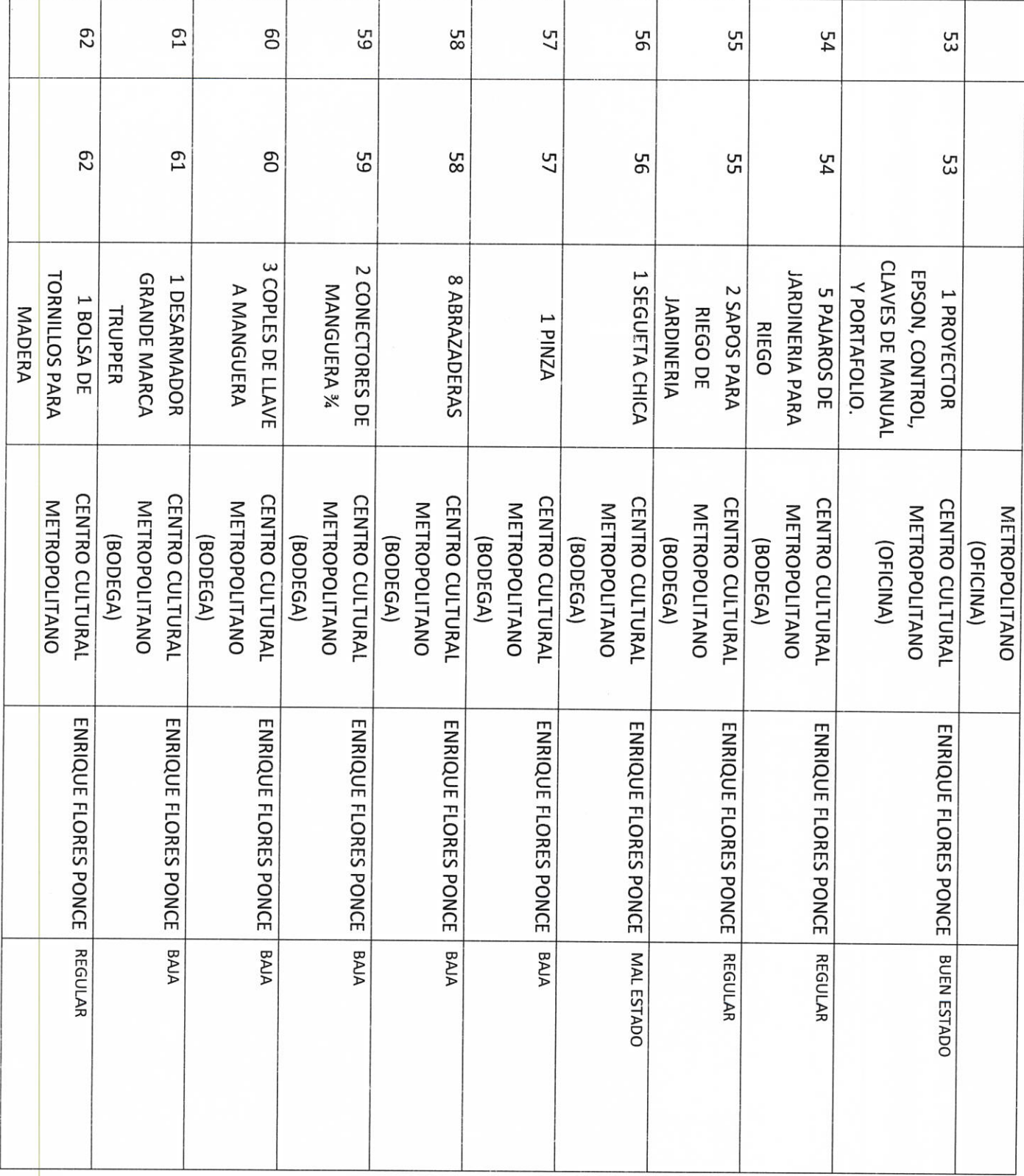

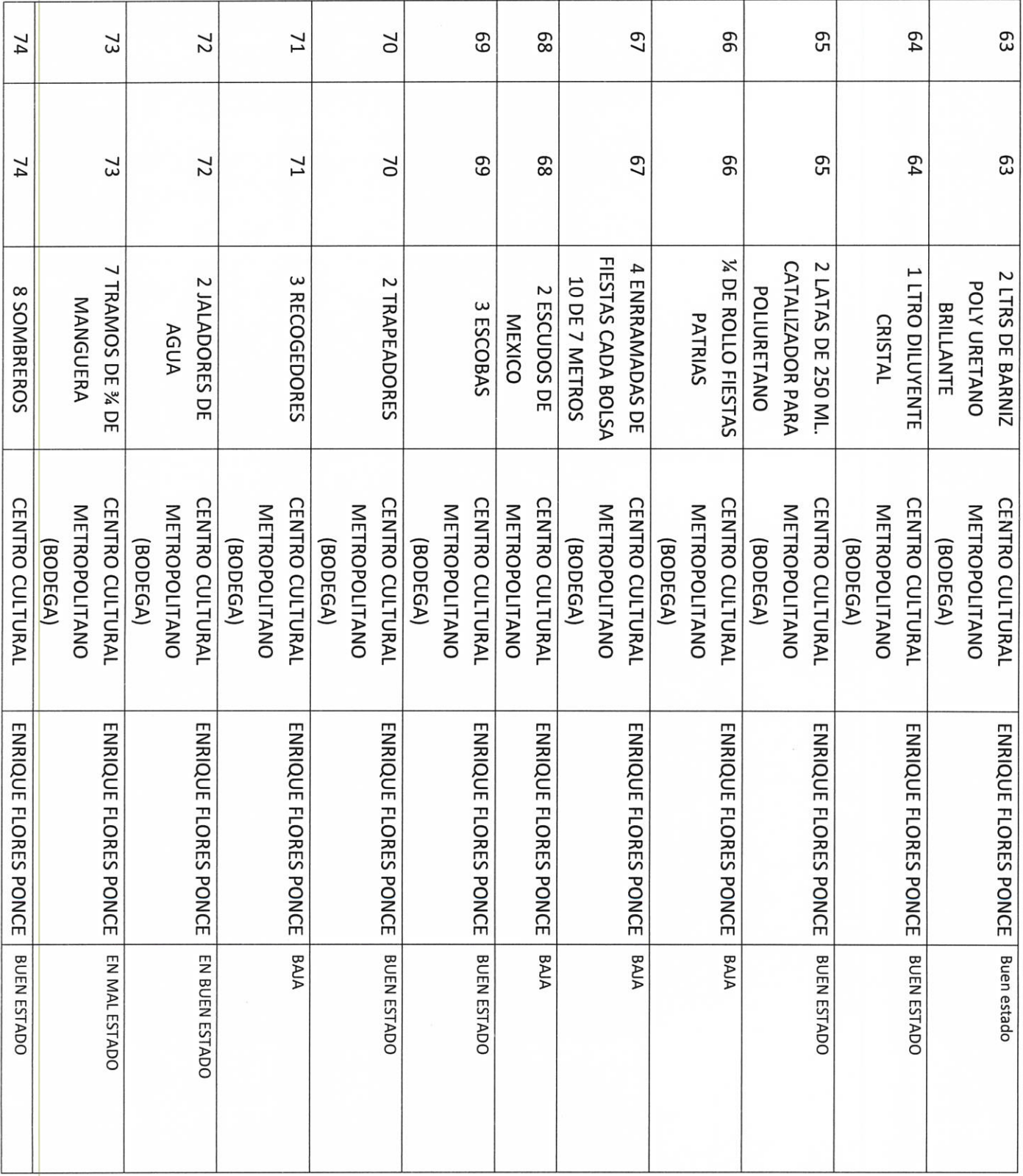

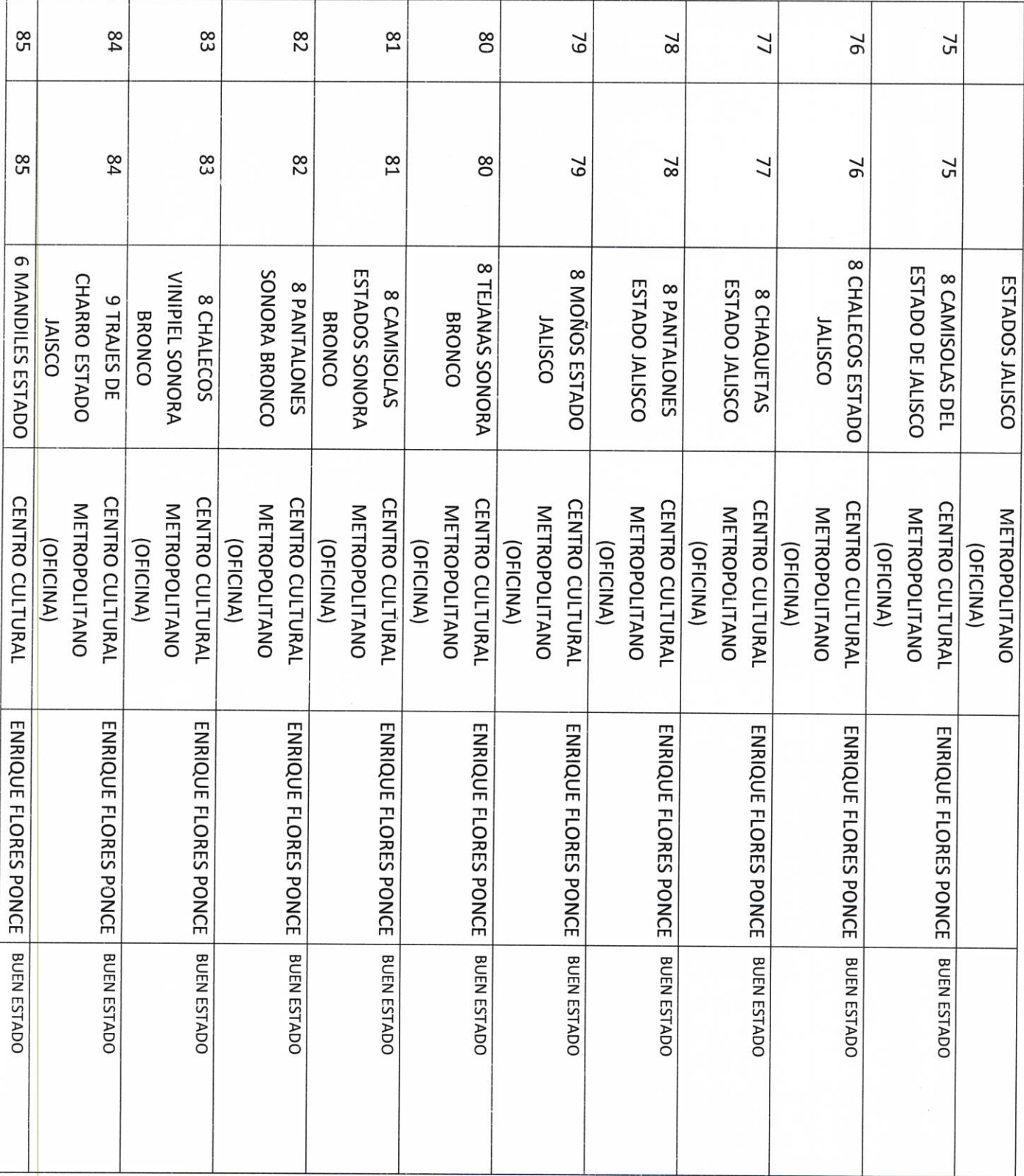

 $\tilde{\sigma}_c$ 

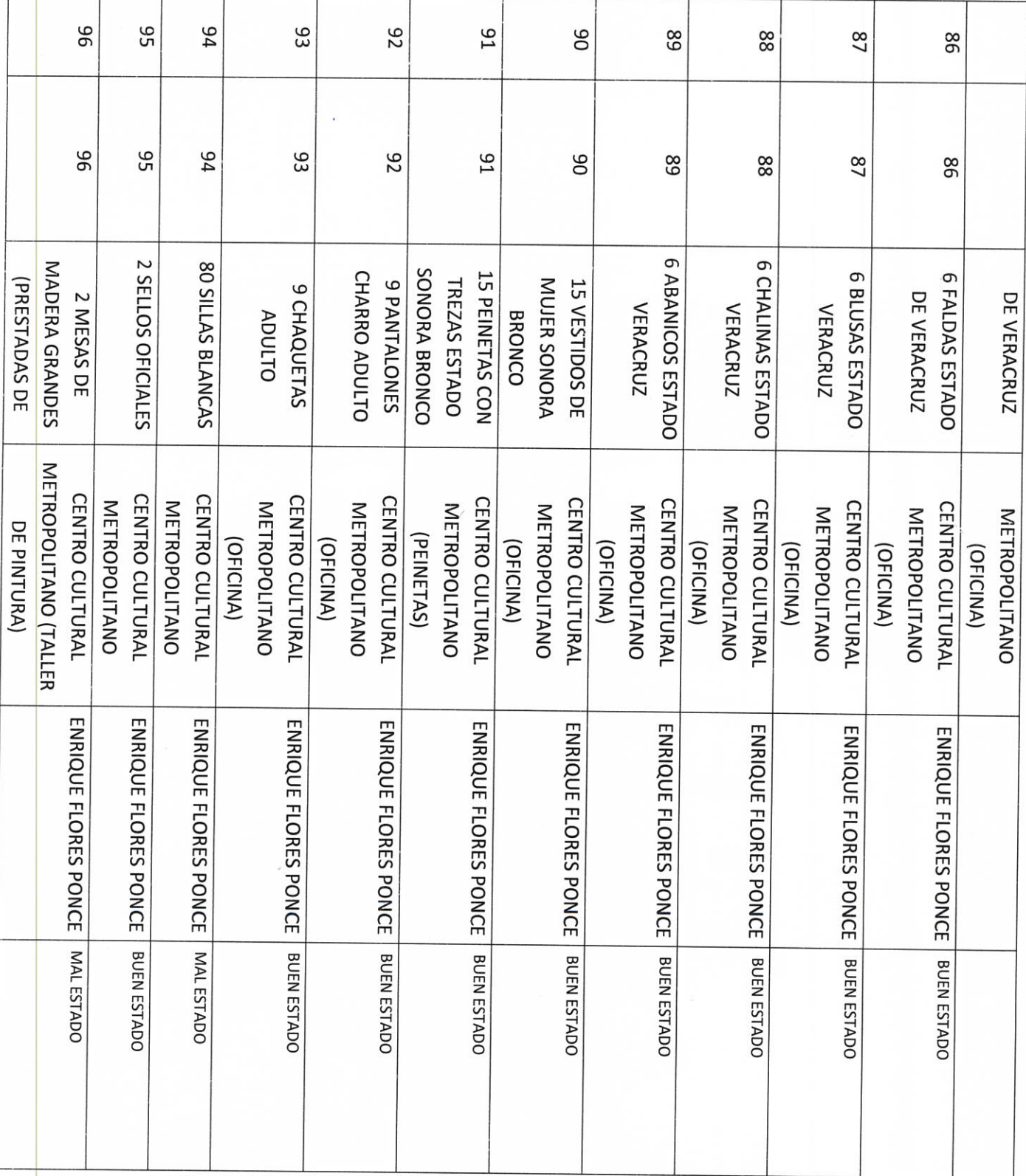

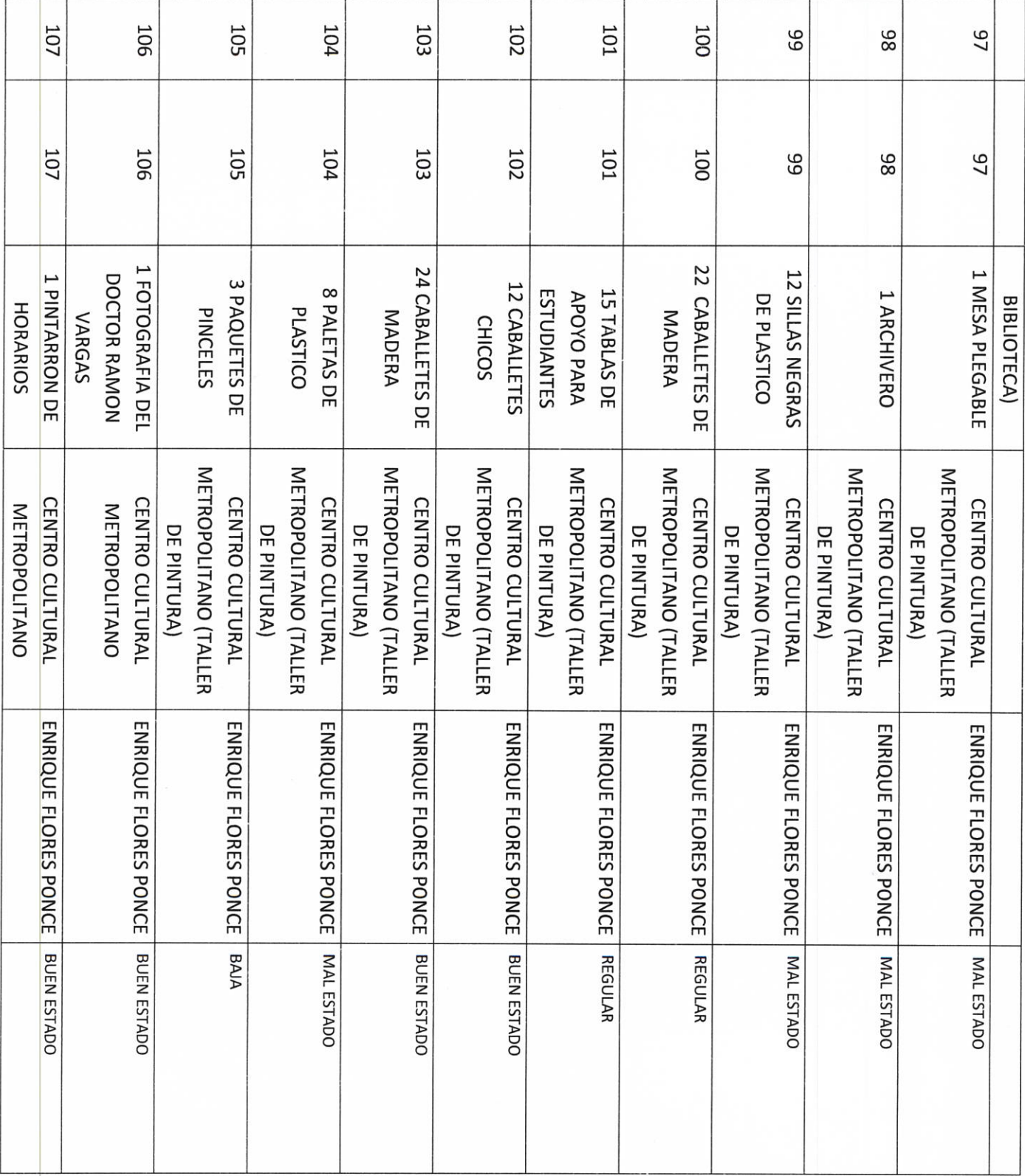

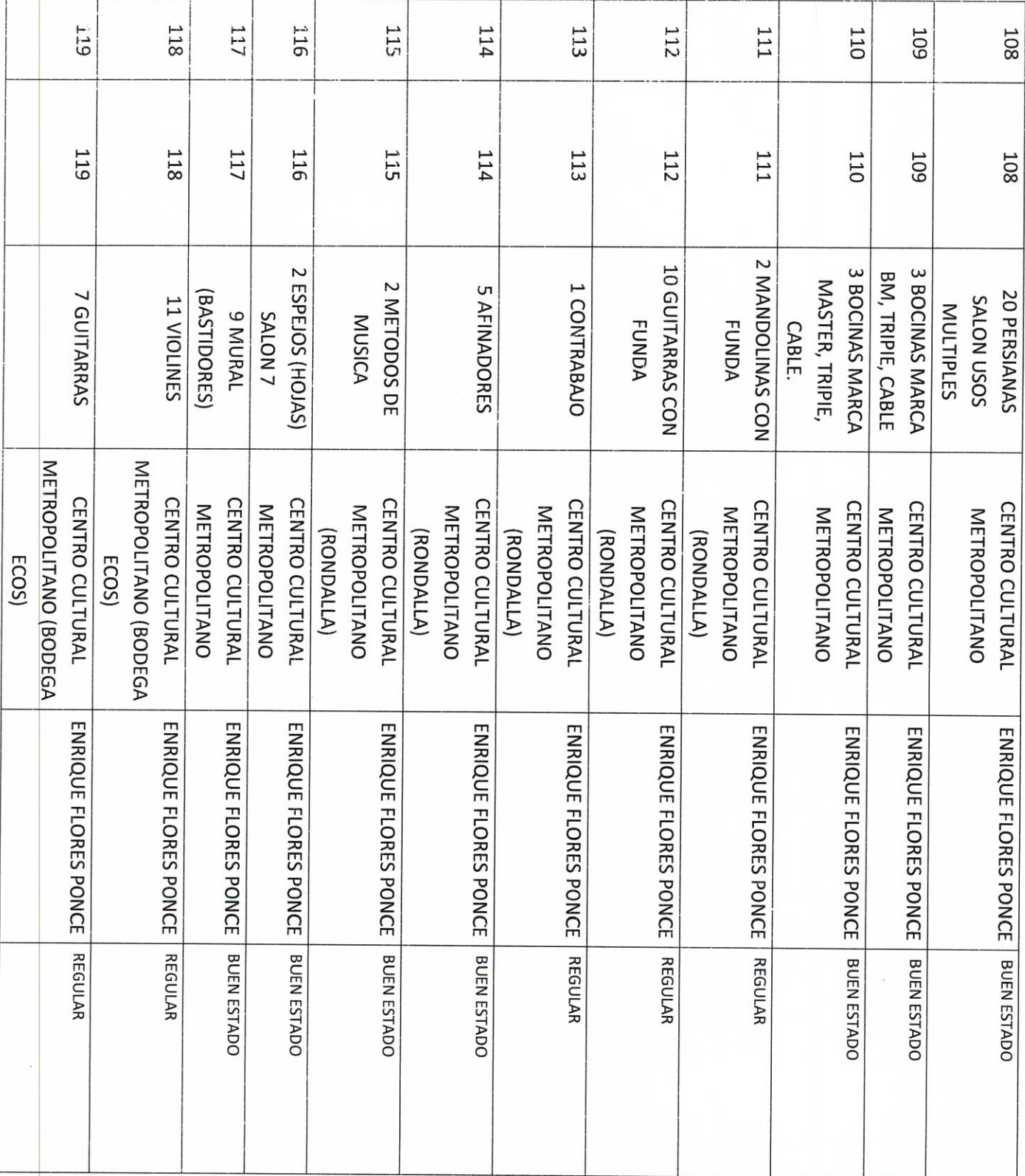

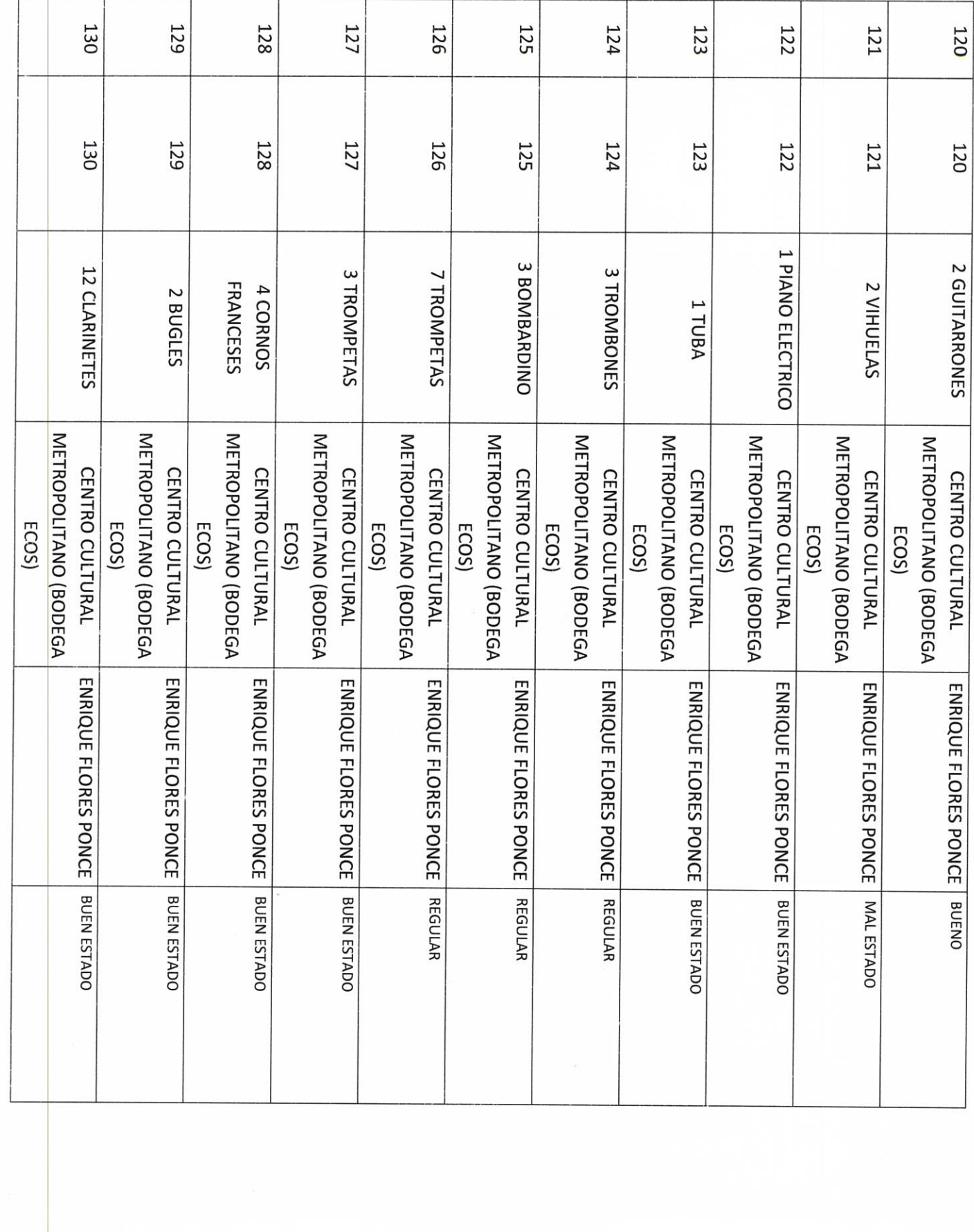

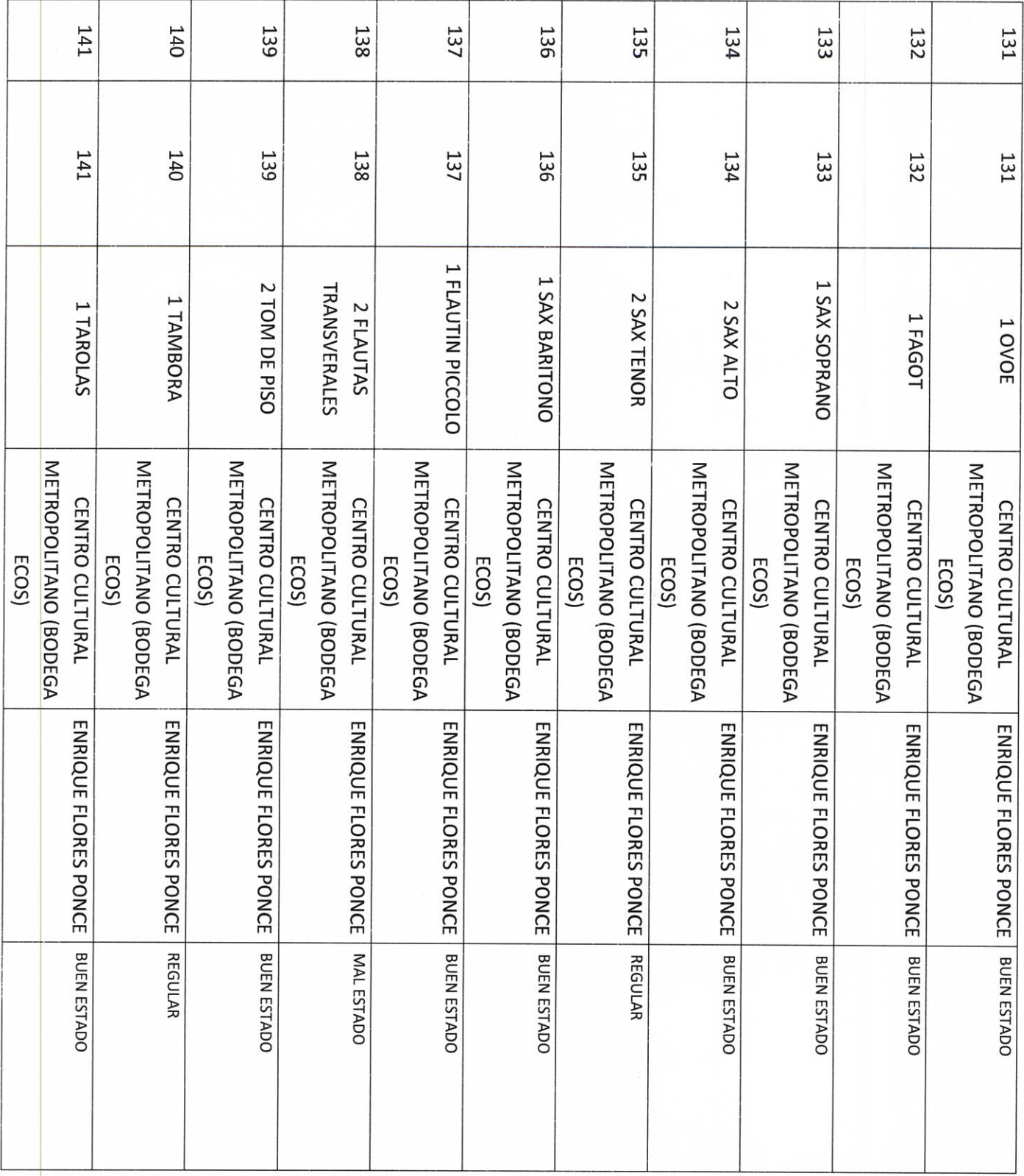

(世界) スペーパー・レース

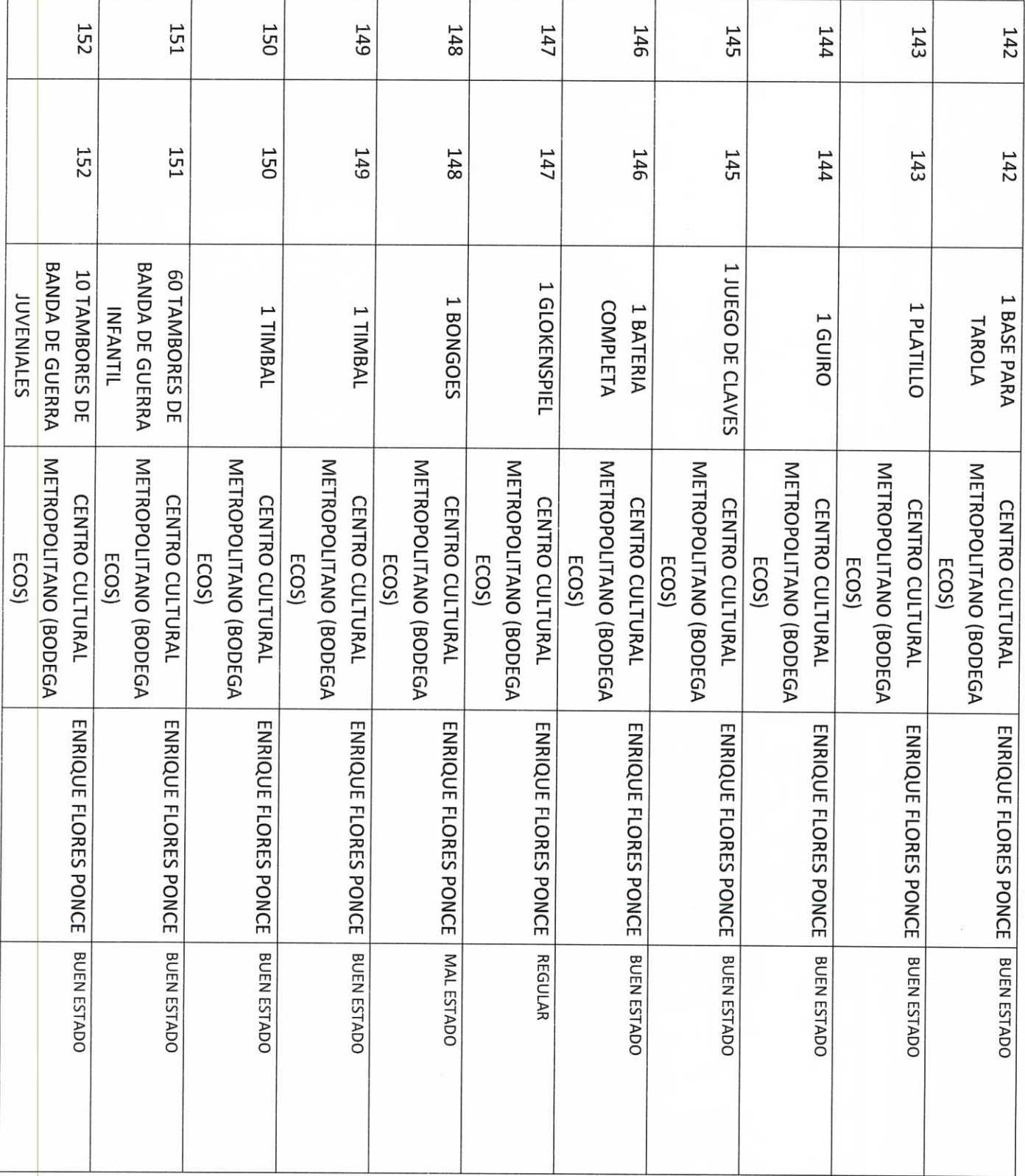

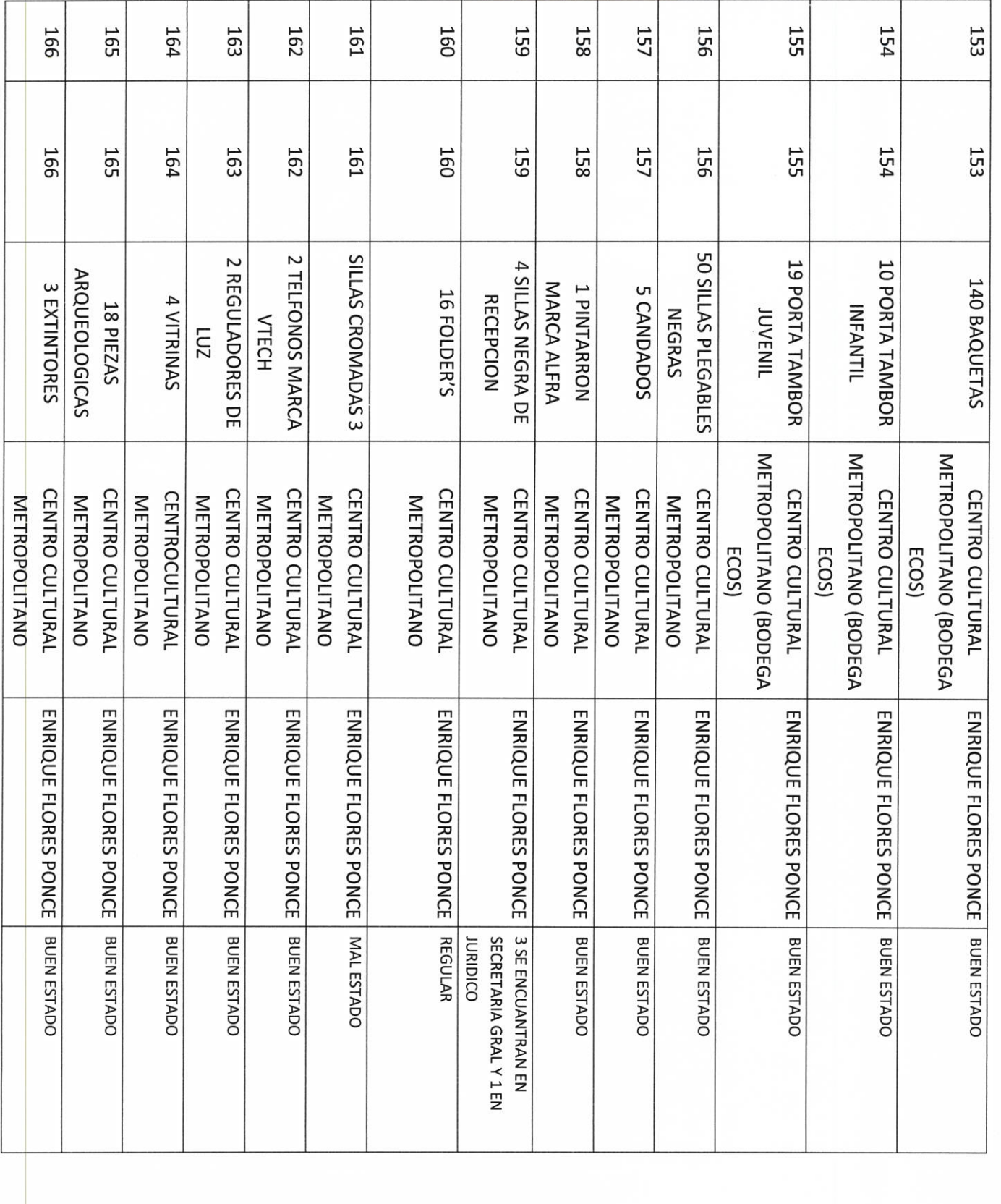

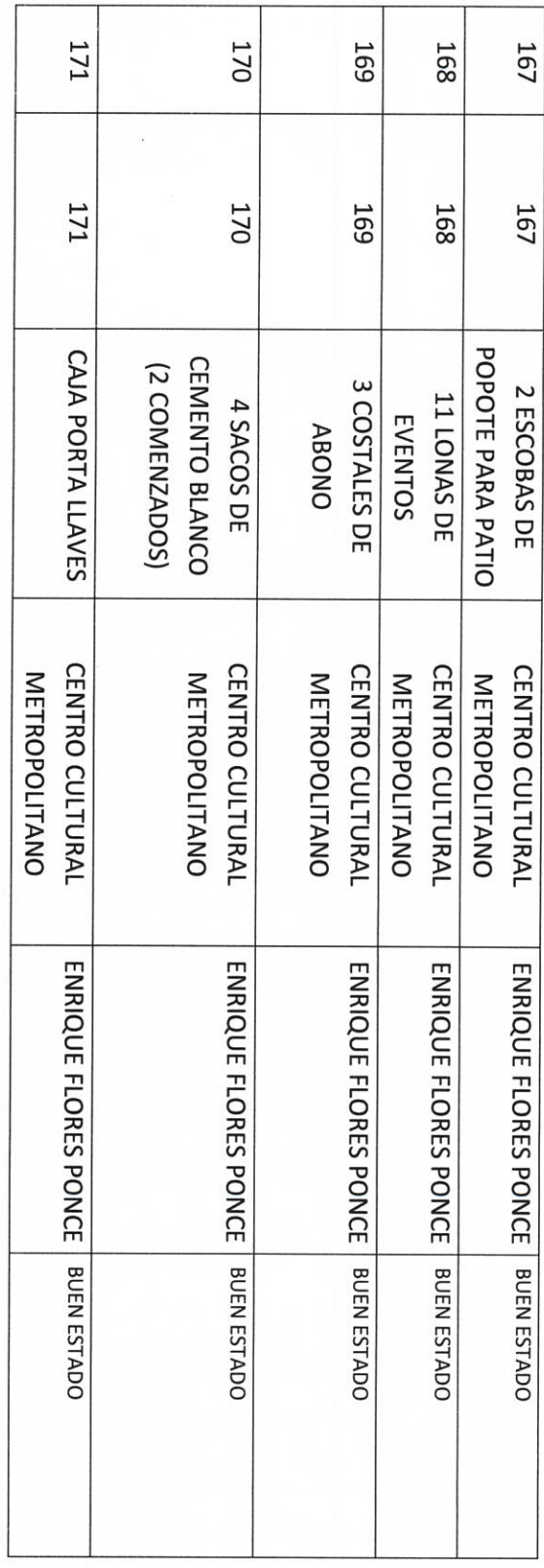

 $\sqrt{}$ 

**AUTORIDAD ENTRANTE** 

CONTRALOR MUNICIPAL

**AUTORIDAD SALIENTE** 

LIC.JOSE ALFRÉDO RODRIGUEZ DE ALBA

No.  $M/A$ CONS. **AUTORIDAD ENTRANTE CATASTRAL CUENTA**  $N/A$  $M/A$ ÁREA ENTE DESCRIPCIÓN DEL UNIDAD RESPONSABLE **INMUEBLE** H. AYUNTAMIENTO DE PONCITLAN, JALISCO. RUSTICO /b) URBANO TIPO DE PREDIO: a)  $N/N$ LIC.JOSE ALFREDÓ RODRIGUEZ DE ALBA **BIENES INMUEBLES PROPIOS O EN COMODATO CONTRALOR MUNICIPAL** (UBICACIÓN) **DOMICILIO** H. AYUNTAMIENTO PONCITLAN, JALISCO. OFICIALIA MAYOR DE CULTURA OFICIALIA MAYOR DE CULTURA  $M/A$ DOCUMENTO CON EL **QUE SE ACREDITA** TITULARIDAD  $M/A$ SITUACIÓN LEGAL  $N/A$ **AUTORIDAD SALIENTE OBSERVACIONES**  $M/A$ 

 $P - 22$ 

 $p-23$ **N\* DE CONTRATO**  $M/A$ **AUTORIDAD ENTRANTE BIEN DESCRIPCION AREA** j UNIDAD RESPONSABLE  $M/A$ DEL FECHA DEINICIO/ FECHA DE TERMINO  $N/A$ LIC.JOSE ALFREDO RODRIGUEZ DE ALBA **ARRENDADOR CONTRALORANUNICIPAL**  $M/A$ OFICIALIA MAYOR DE CULTURA OFICIALIA MAYOR DE CULTURA **ARRENDATARIO**  $M/A$ DESTINO O USO  $N/A$ **AUTORIDAD SALIENTE OBSERVACIONES**  $N/A$ 

BIENES MUEBLES O INMUEBLES ARRENDADOS

A. AYUNTAMIENTO DE PONCITLAN, JAL.

ENTE

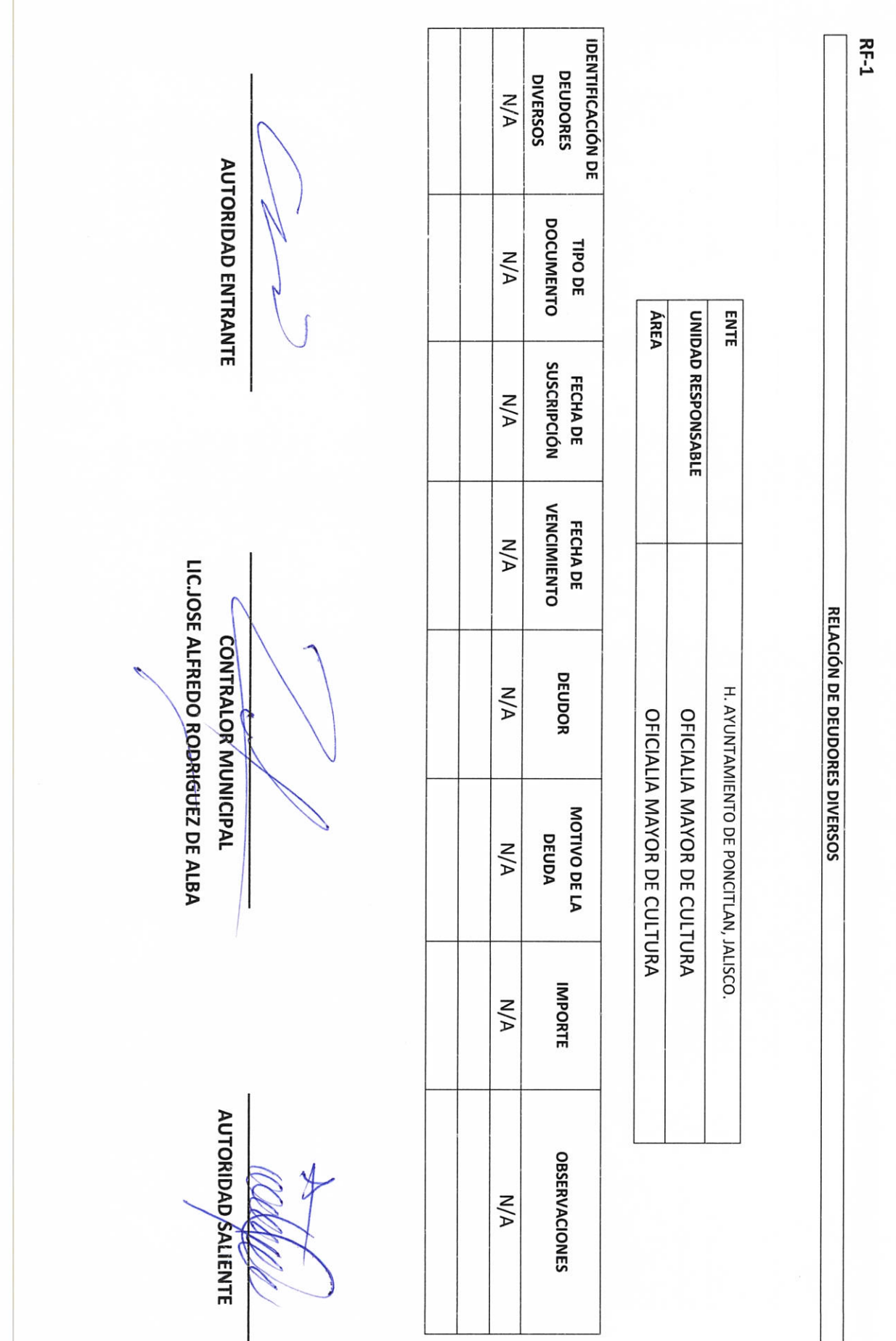

**DOCUMENTO** N° DE FIANZA O **GARANTÍA**  $N/A$ **AUTORIDAD ENTRANTE AFIANZADORA O** PERSONA QUE **GARANTÍZA**  $M/A$  $\ddot{\phantom{a}}$ **ÁREA ENTE** UNIDAD RESPONSABLE **INPORTE**  $M/A$ H. AYUNTAMIENTO DE PONCITLAN, JALISCO. MOTIVO DE LA GARANTÍA **OFIANZA N/A GARANTÍAS Y FIANZAS VIGENTES A FAVOR DEL GOBIERNO** LIC.JOSE ALFREDO RODRIGUEZ DE ALBA **CONTRALOR MUNICIPAL TÉRMINO DE LA** H. AYUNTAMIENTO DE PONCITLAN, JALISCO. **VIGENCIA**  $M/A$ OFICIALIA MAYOR DE CULTURA OFICIALIA MAYOR DE CULTURA **UBICACIÓN DEL DOCUMENTO** A/A **OBSERVACIONES**  $N/A$ **AUTORIDAD SALIENTE**  $\star$ 

 $RF-2$ 

CONCEPTO DE LA PARTICIPACIÓN O **AUTORIDAD ENTRANTE** APORTACIÓN **N/A ÁREA ENTE** UNIDAD RESPONSABLE **NÚMERO DE CONVENIO**  $N/A$ LIC.JOSE ALFREDO RODRIGUEZ DE ALBA SUSCRIPCIÓN FECHA DE  $M/A$ **CONTRALOR MUNICIPAL** H. AYUNTAMIENTO DE PONCITLAN, JALISCO. OFICIALIA MAYOR DE CULTURA OFICIALIA MAYOR DE CULTURA **IMPORTE RECIBIDO**  $M/A$ SALDO POR EJERCER  $N/A$ **AUTORIDAD SALIENTE OBSERVACIONES**  $M/A$ ↡

PARTICIPACIONES Y APORTACIONES FEDERALES

**RF-3** 

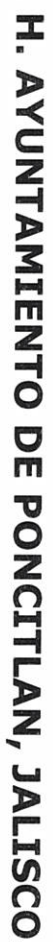

**CUENTAS POR PAGAR** 

 $RF-4$ 

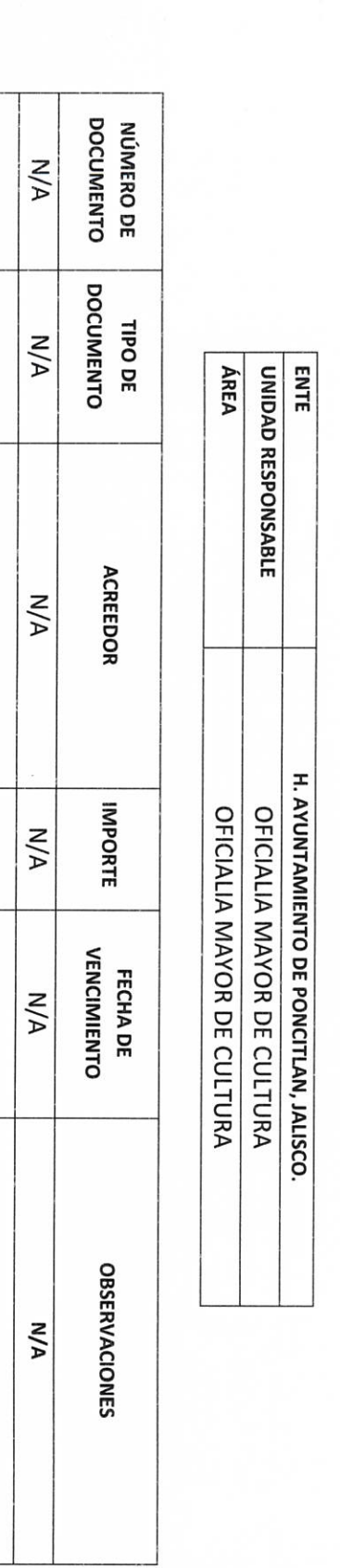

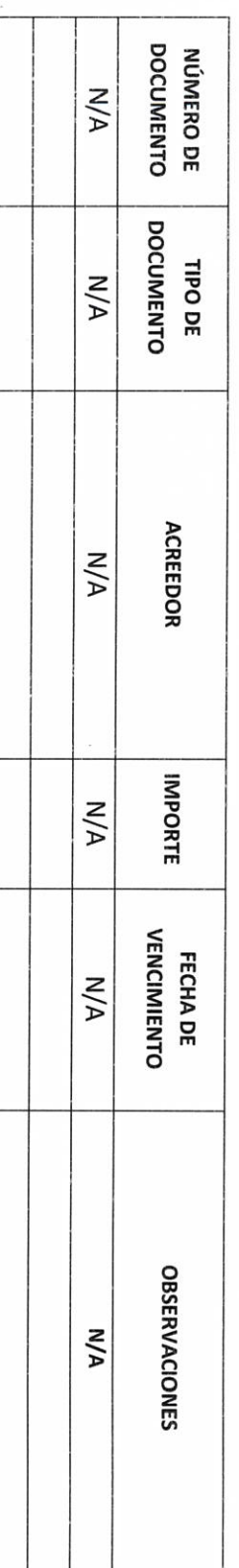

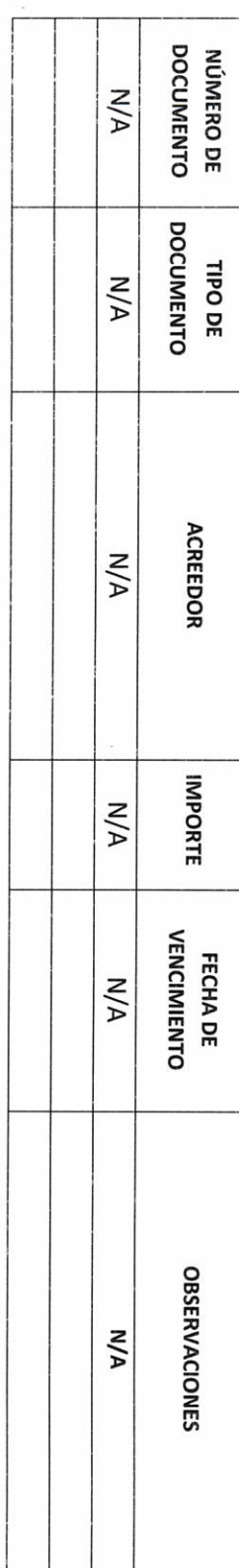

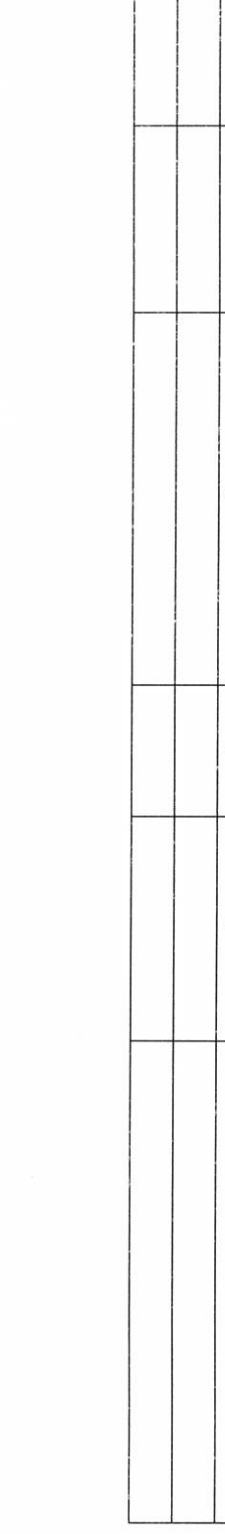

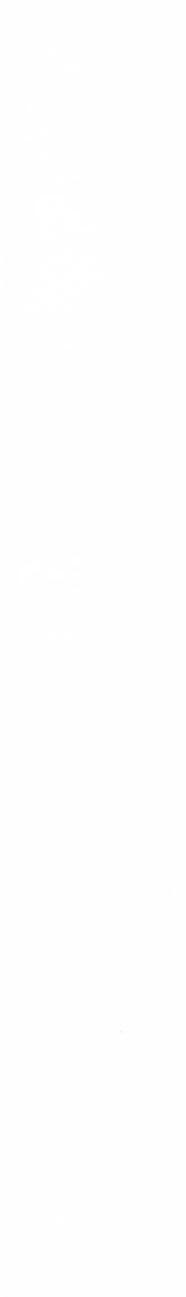

AUTORIDAD ENTRANTE

LIC.JOSE ALFREDO RODRIGUEZ DE ALBA **CONTRALOR MUNICIPAL** 

> **AUTORIDAD SALIENTE** p

 $\overline{\mathbb{A}}$ 

 $\Gamma$ 

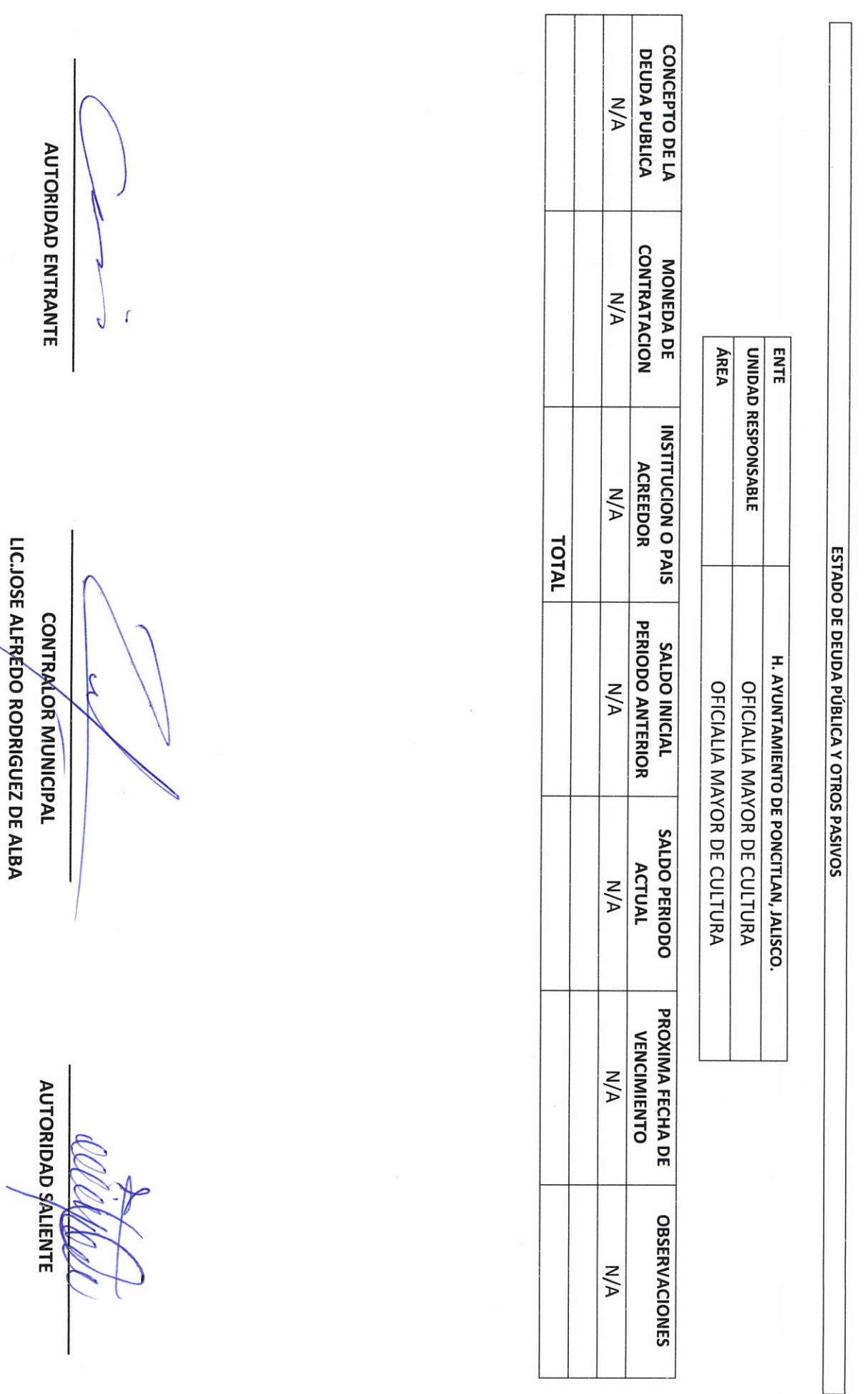

 $9 - 18$ 

ESTADOS FINANCIEROS CONTABLES<br>AL XXXX

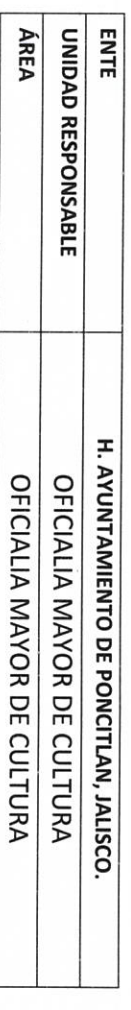

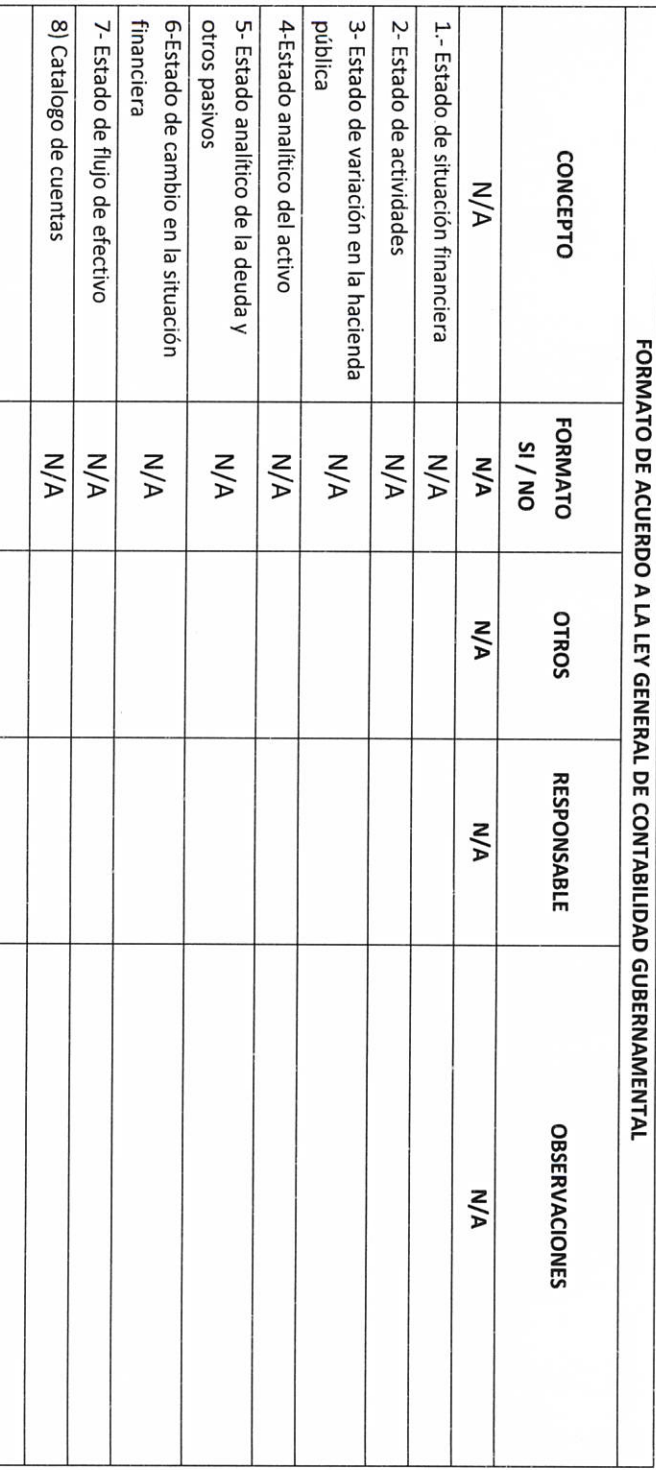

**AUTORIDAD ENTRANTE** Ł LIC.JOSE ALFREDO RODRIGUEZ DE ALBA CONTRAL OR MUNICIPAL  $\overline{\mathcal{L}}$ 1 **AUTORIDAD** SALIENTE

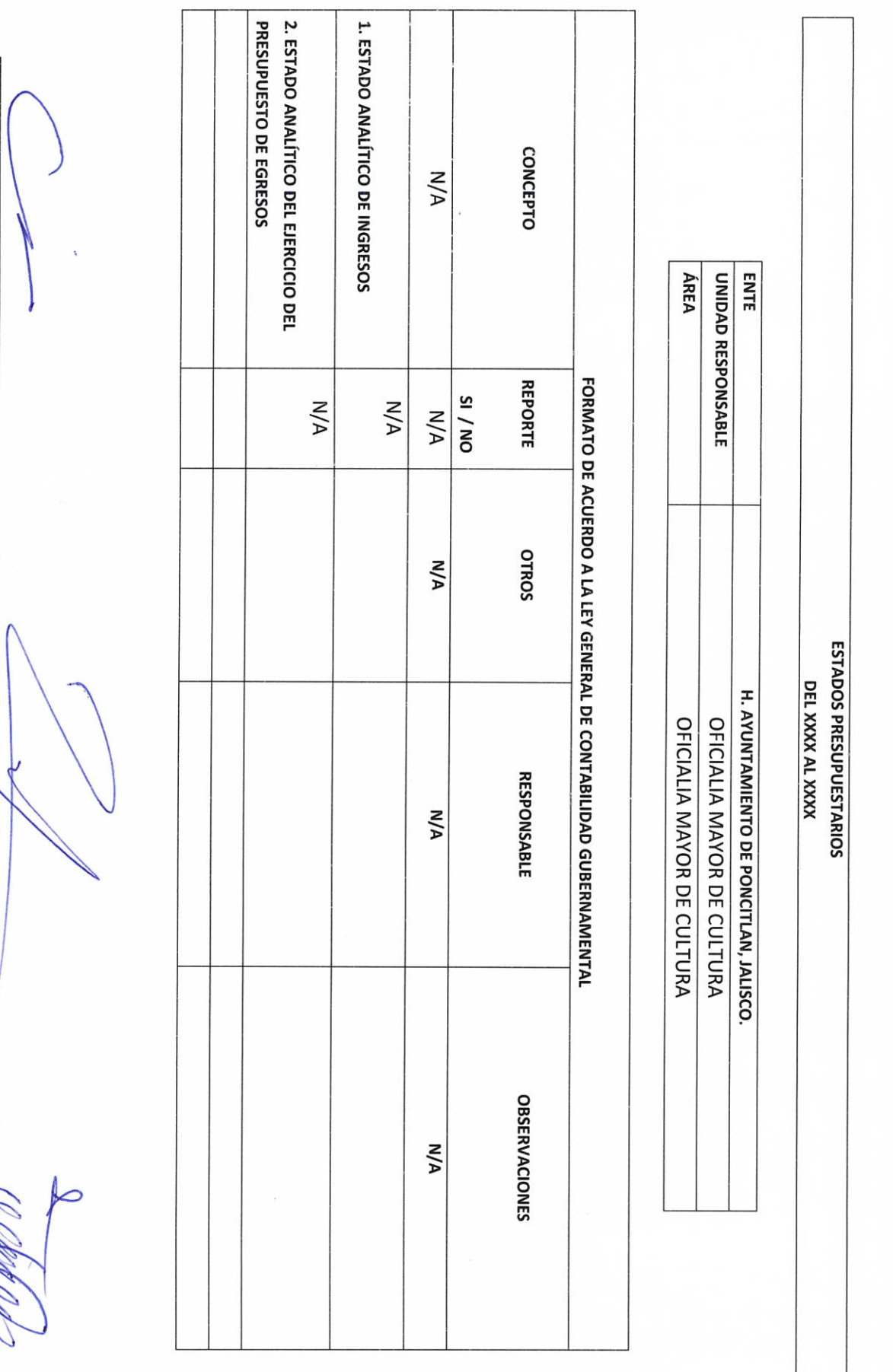

LIC.JOSE ALFREDO RODRIGUEZ DE ALBA

CONTRALOR/MUNICIPAL

**AUTORIDAD SALIENTE** 

**AUTORIDAD ENTRANTE** 

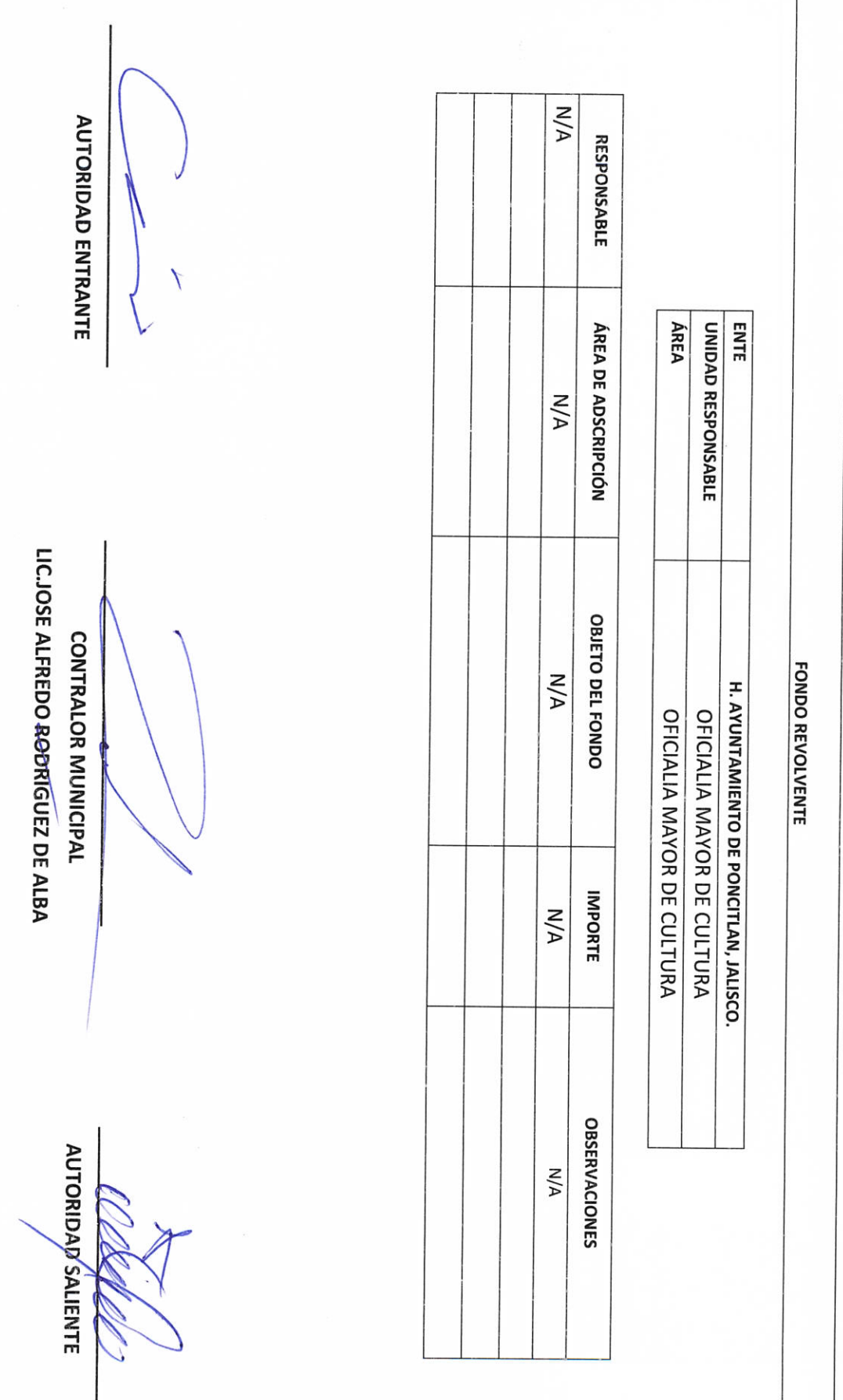

H. AYUNTAMIENTO DE PONCITLAN, JALISCO.

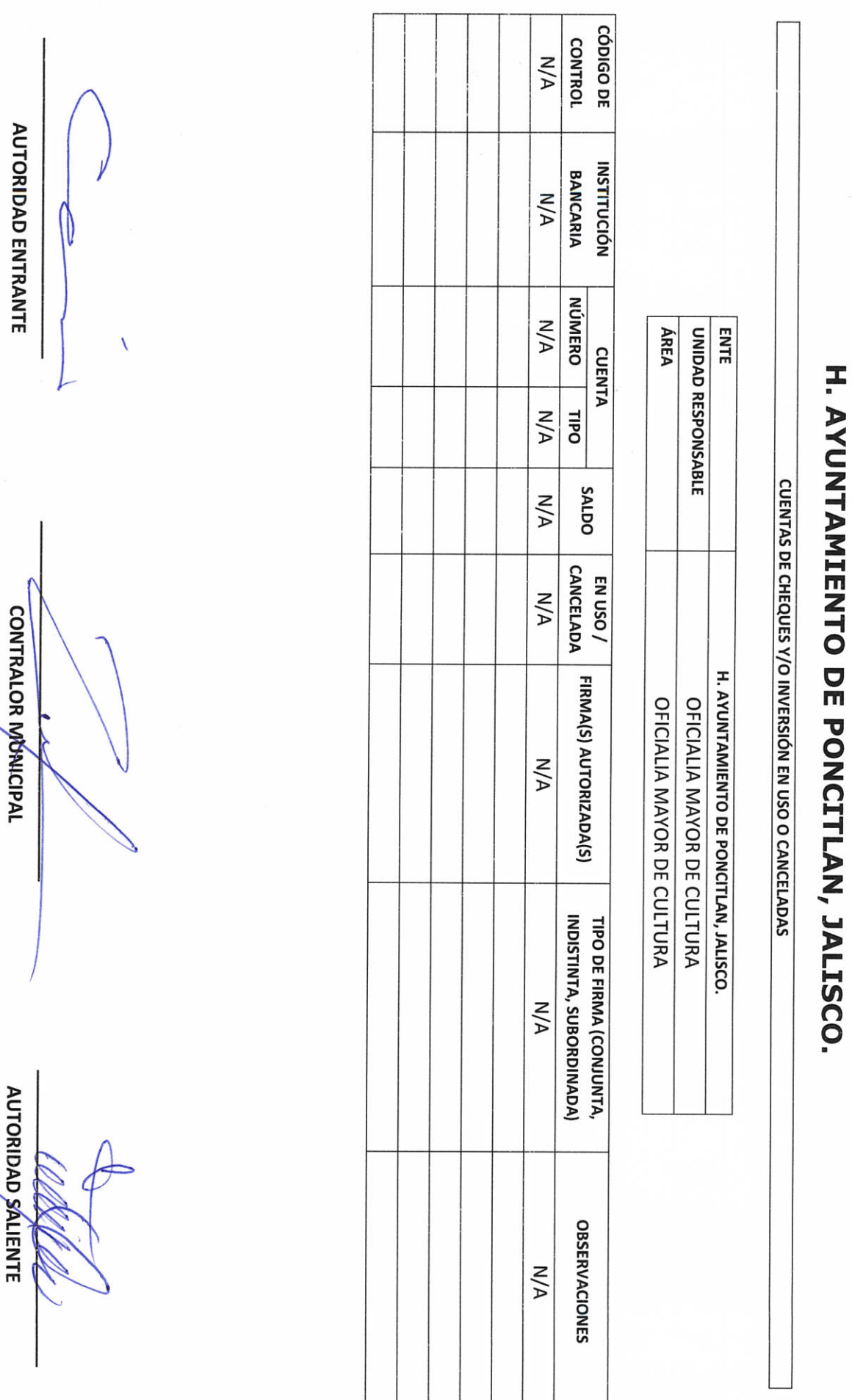

1

LICJOSE ALFREDO RODRIGUEZ DE ALBA

**RF-9** 

Objetivo del formato

![](_page_36_Picture_16.jpeg)

![](_page_36_Picture_17.jpeg)

![](_page_36_Figure_2.jpeg)

**RF-10** Objetivo del formato

![](_page_37_Picture_7.jpeg)

RF-11<br>Objeti

 $\frac{1}{2}$ 

Objetivo del formato

## H. AYUNTAMIENTO DE PONCITLAN, JALISCO.

#### **CLAVES BANCARIAS / COMBINACIONES DE CAJA FUERTE / OTROS**

![](_page_38_Picture_24.jpeg)

![](_page_38_Picture_25.jpeg)

![](_page_38_Picture_26.jpeg)

![](_page_38_Figure_6.jpeg)

 $RF-12$ 

Objetivo del formato  $RF-13$ 

# H. AYUNTAMIENTO DE PONCITLAN, JALISCO.

1993年<br>全国<br>大大学

JOYAS, OBRAS DE ARTE Y DEMÁS MATERIAL CON VALOR

HISTÓRICO EN CUSTODIA

![](_page_39_Picture_27.jpeg)

![](_page_39_Picture_28.jpeg)

![](_page_39_Figure_4.jpeg)

![](_page_40_Picture_14.jpeg)

![](_page_40_Picture_15.jpeg)

![](_page_40_Picture_16.jpeg)

![](_page_40_Picture_17.jpeg)

![](_page_40_Figure_4.jpeg)

R

![](_page_41_Picture_18.jpeg)

H. AYUNTAMIENTO DE PONCITLAN, JALISCO.

**AUTORIDAD ENTRANTE** 

LIC.JOSE ALFREDO RODRÍGUEZ DE ALBA CONTRALOR MUMICIPAL

**AUTORIDAD SALIENTE** 

![](_page_42_Picture_23.jpeg)

**AUTORIDAD ENTRANTE**  $\ddot{\sim}$ LIC.JOSE ALFREDO RODRIGUEZ DE ALBA **CONTRALOR/MUHICIPAL** 

AUTORIDAD SALIENTE

**DD-2** Objetivo del formato

H. AYUNTAMIENTO DE PONCITLAN, JALISCO.

**CONTRATO O CONVENIO** N° DE  $M/A$ **AUTORIDAD ENTRANTE INICIO**  $M/A$ **VIGENCIA TÉRMINO N/A ÁREA** ENTE  $\wedge$ UNIDAD RESPONSABLE **IMPORTE**  $M/A$ CONTRATO O CONVENIO PROPÓSITO DEL  $N/A$ LICJOSE ALFREDO RODRIGUEZ DE ALBA **CONTRALOR MUNICIPAL** H. AYUNTAMIENTO DE PONCITLAN, JALISCO. SOLICITANTE OFICIALIA MAYOR DE CULTURA OFICIALIA MAYOR DE CULTURA  $N/A$ FIRMANTE **TERCERO**  $N/A$ **UBICACIÓN DEL** DOCUMENTO  $M/A$ **RESGUARDANTE AUTORIDAD/SALIENTE**  $M/A$ **OBSERVACIONES N/A** 

**DD-3** Objetivo del formato

H. AYUNTAMIENTO DE PONCITLAN, JALISCO.

**CONTRATOS Y CONVENIOS VIGENTES** 

**P-00** Objetivo del formato

# H. AYUNTAMIENTO DE PONCITLAN, JALISCO.

![](_page_44_Picture_17.jpeg)

![](_page_44_Picture_18.jpeg)

![](_page_44_Figure_4.jpeg)

![](_page_45_Picture_6.jpeg)

5-00

RELACION DE OBRA PÚBLICA

H. AYUNTAMIENTO DE PONCITLAN, JALISCO.

**ENTE** 

![](_page_46_Picture_19.jpeg)

![](_page_46_Figure_2.jpeg)

![](_page_47_Picture_4.jpeg)

![](_page_48_Picture_4.jpeg)

![](_page_49_Picture_6.jpeg)

**AUTORIDAD ENTRANTE** U **TESTIGO**  $\mathcal{L}$ TRAD LIC.JOSE ALFREDO RODRIGUEZ DE ALBA **CONTRALOR MUNICIPAL** Þ  $\sim$ **AUTORIDAD SALIENTE TESTIGO** 1

acreditan personalidad con las que comparecen los participantes, se procede a la entrega y recepción de los recursos humanos, materiales y financieros asignados para el ejercicio de sus atribuciones legales, así como de los asuntos de competencia, por lo que para estos efectos se hace entrega de los formatos, anexo y documentación respectiva a la relación que a continuación se describe.

Siendo las  $\frac{1}{2}$  horas con  $\frac{0}{2}$  minutos se da por concluida el acta de entrega.

Los servidores públicos.

 $\sqrt{2}U$ 

**Contralor municipal.** 

José Alfredo Rodríguez de alba.

Testigos.